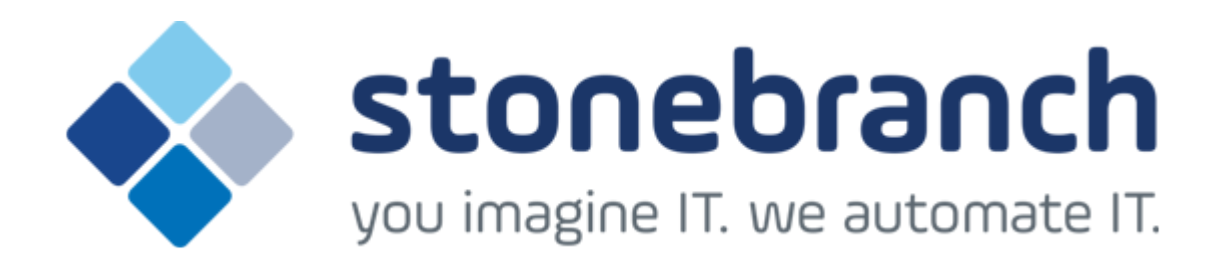

# **Opswise Universal Agent 5.2.0**

# **Maintenance**

© 2015 by Stonebranch, Inc. All Rights Reserved.

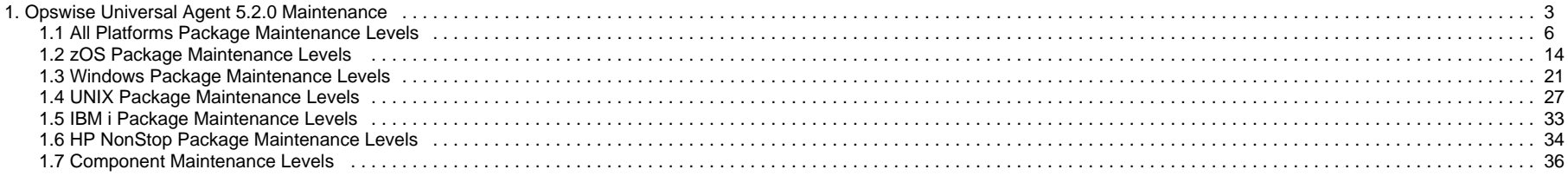

# <span id="page-2-0"></span>**Opswise Universal Agent 5.2.0 Maintenance**

- [Introduction](#page-2-1)
- [Product Packaging](#page-2-2)
	- [Versioning](#page-2-3)
	- [Packaging Methods](#page-3-0)
- [Package Maintenance Levels](#page-4-0)
- [Component Maintenance Levels](#page-4-1)

# <span id="page-2-1"></span>**Introduction**

Opswise Universal Agent 5.2.0 consists of a family of components that address distributed systems management and automation. The components are packaged together as product installation packages. Product installation packages are provided for a variety of operating systems and hardware.

Stonebranch provides product maintenance in the form of updated product installation packages that contained the latest maintenance levels of product components. These pages list the product installation package and component maintenance history for Opswise Universal Agent 5.2.0.

# <span id="page-2-2"></span>**Product Packaging**

Agent components are bundled together into product installation packages, referred to simply as packages in these pages. Each package is identified with a package version number and each component within a package is identified with a component version number.

Each package and component maintenance level is identified with a version number (see Versioning, below). The component maintenance level is incremented whenever a new component is made available that contains defect fixes or feature enhancements. A package maintenance level is incremented when a product component within the package changes or the package installation changes.

Package maintenance levels are not necessarily made available for all platforms. Package maintenance may be released for a subset of supported platforms. For example, Opswise Universal Agent 5.2.0 for z/OS and UNIX may be at maintenance level 5.2.0.1, but Opswise Universal Agent 5.2.0 for Windows may be at 5.2.0.0.

Stonebranch changes product version, release, or modification identifiers at its discretion when it deems an appropriate number of enhancements or capabilities have been introduced to warrant the change.

## <span id="page-2-3"></span>**Versioning**

Package version numbers are comprised of four numeric identifiers: version, release, modification level, and maintenance level.

For example, for Opswise Universal Agent 5.2.0.1:

- $-5$  = Version 5
- $\bullet$  2 = Release 2
- $\bullet$  0 = Modification Level 0
- $\bullet$  1 = Maintenance Level 1

Product component version numbers are similar to the package version numbers. Each product component within the package is identified with the same version, release, and modification level as the package, and with a maintenance level that is independent of the maintenance level of the package or other components in the package.

For example, within an Opswise Universal Agent 5.2.0.1 package, there could be a Universal Command 5.2.0.0 component:

- $\bullet$  5 = Version 5
- $\bullet$  2 = Release 2
- $\bullet$  0 = Modification Level 0
- $0 =$  Maintenance Level 0

# <span id="page-3-0"></span>**Packaging Methods**

Packaging methods vary among platforms based on the installation conventions and vendor recommendations for the platform. The purpose of this section is to describe the packaging and distribution methods used for the Workload Automation package on its supported platforms.

<span id="page-3-1"></span>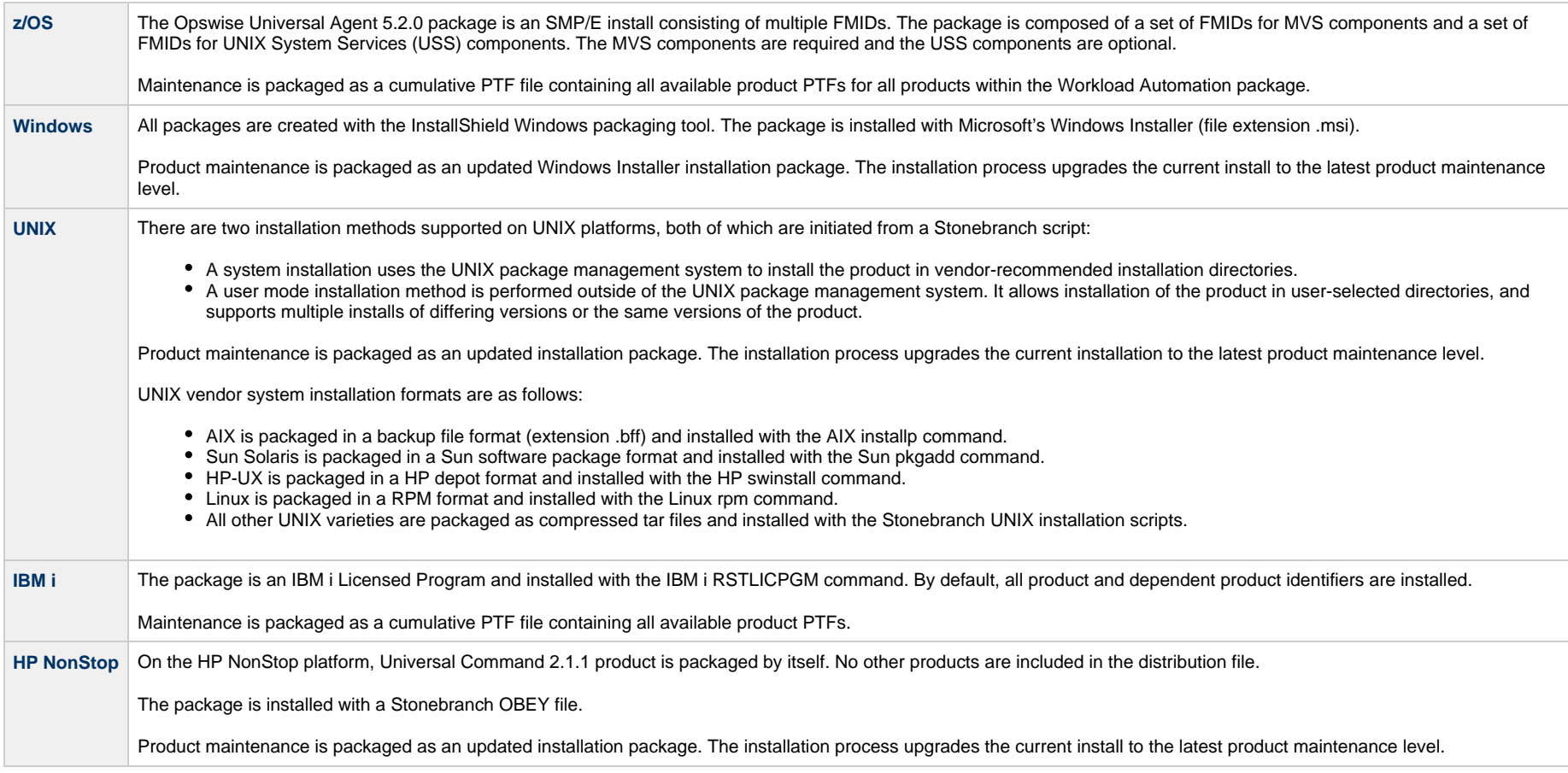

# <span id="page-4-0"></span>**Package Maintenance Levels**

For detailed information on the maintenance levels of platform-specific Opswise Universal Agent packages, see:

- [z/OS Package Maintenance Levels](#page-13-0)
- [Windows Package Maintenance Levels](#page-20-0)
- [UNIX Package Maintenance Levels](#page-26-0)
- [IBM i Package Maintenance Levels](#page-32-0)
- [HP NonStop Package Maintenance Levels](#page-33-0)

# <span id="page-4-1"></span>**Component Maintenance Levels**

For detailed information on the maintenance levels of individual Opswise Universal Agent components, see:

[Component Maintenance Levels](#page-35-0)

## <span id="page-5-0"></span>**All Platforms Package Maintenance Levels**

- [Overview](#page-5-1)
- [Release 5.2.0.11 April 27, 2015](#page-5-2)
- [Release 5.2.0.10 February 23, 2015](#page-6-0)
- [Release 5.2.0.9 February 13, 2015](#page-7-0)
- [Release 5.2.0.8 December 17, 2014](#page-7-1)
- [Release 5.2.0.7 October 17, 2014](#page-8-0)
- [Release 5.2.0.6 June 30, 2014](#page-9-0)
- [Release 5.2.0.5 June 3, 2014](#page-9-1)
- [Release 5.2.0.4 May 2, 2014](#page-10-0)
- [Release 5.2.0.3 March 20, 2014](#page-11-0)
- [Release 5.2.0.2 March 6, 2014](#page-11-1)
- [Release 5.2.0.1 February 11, 2014](#page-12-0)
- [Release 5.2.0.0 February 3, 2014](#page-12-1)

#### <span id="page-5-1"></span>**Overview**

This page identifies changes made in all Opswise Universal Agent 5.2.0 maintenance releases, including the initial release, for all supported platforms.

Changes made to components for one platform or multiple platforms are identified.

For a list of changes made to optional Agent 5.2.0 packages, such as Universal Command Agent for SOA 5.2.0, see the platform-specific Maintenance Levels pages.

For a list of all changes in a release - all platforms, specific components - see [Component Maintenance Levels.](#page-35-0)

**Note**

#### <span id="page-5-2"></span>**Release 5.2.0.11 - April 27, 2015**

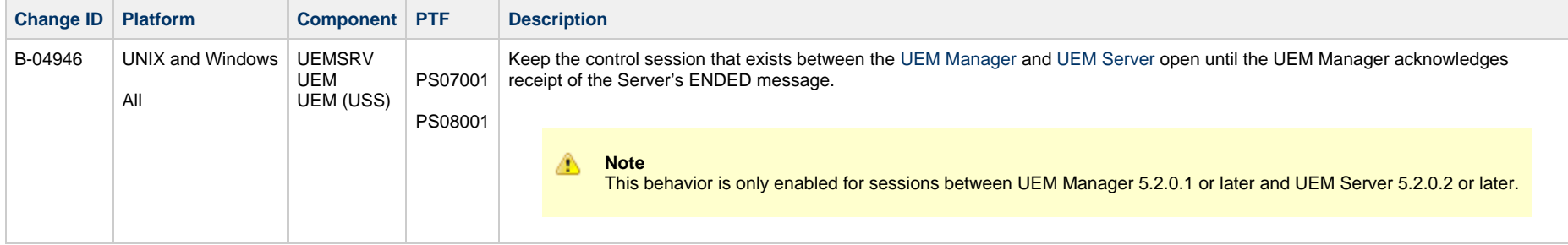

**Install** changes refer to changes to the programs, scripts, or supporting files used to install the package. There are no changes to the actual product components.

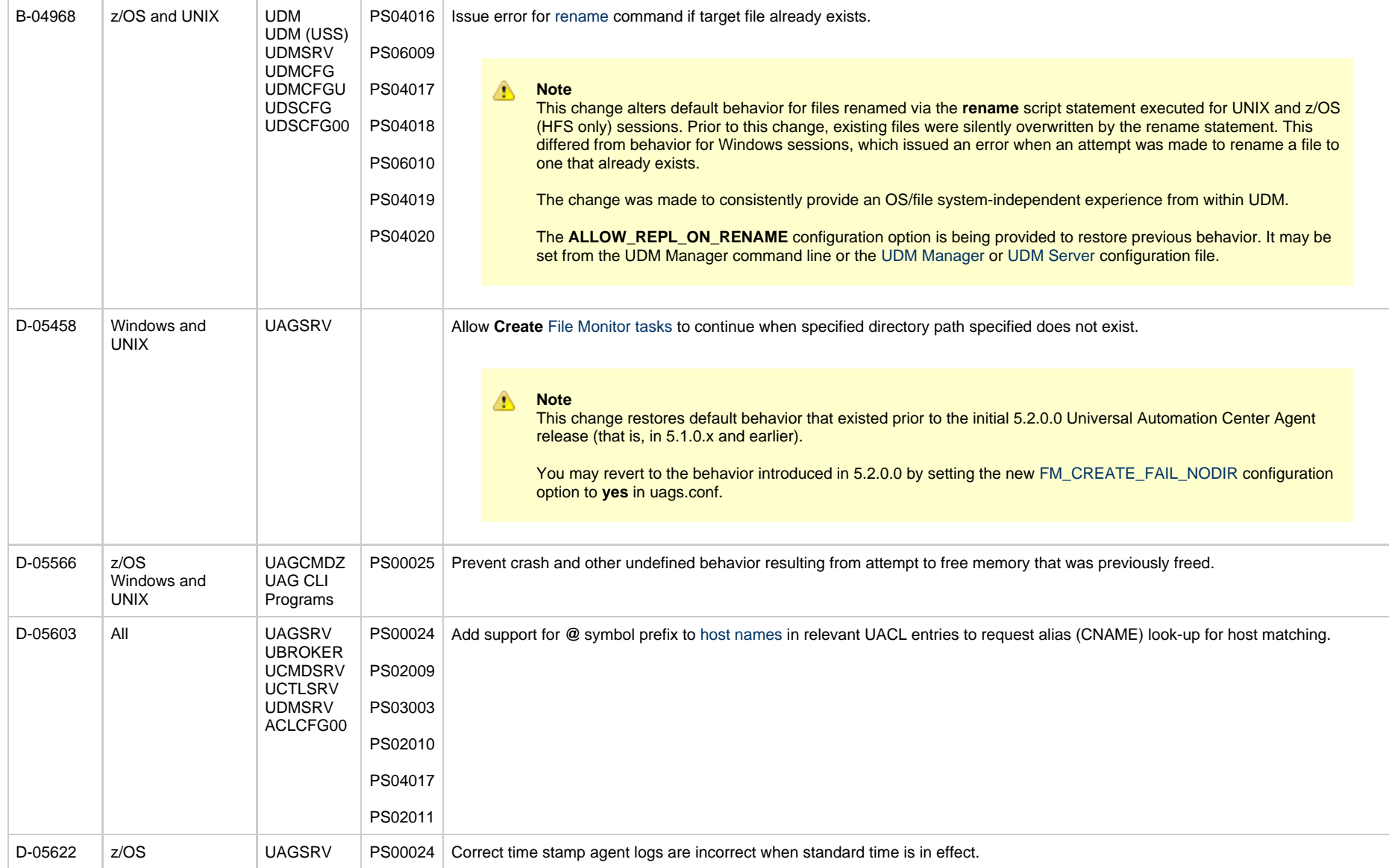

# <span id="page-6-0"></span>**Release 5.2.0.10 - February 23, 2015**

**Change ID Platform Component PTF Description** 

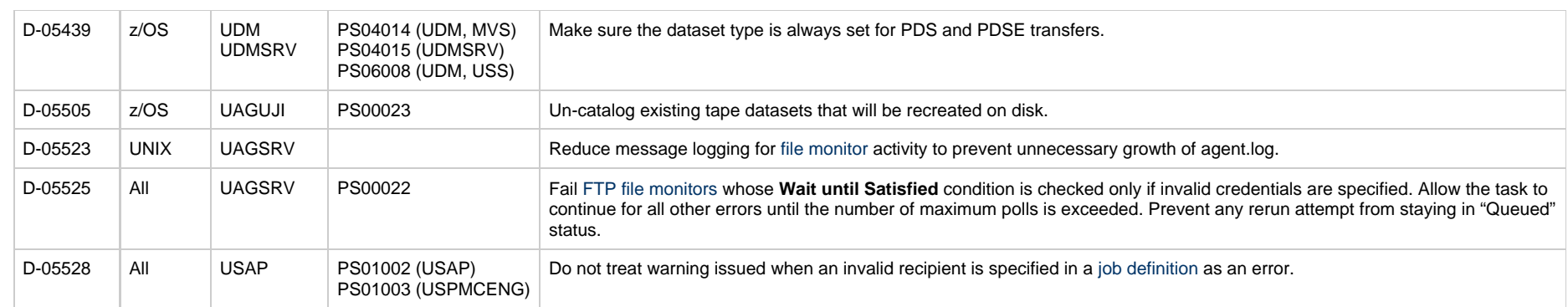

# <span id="page-7-0"></span>**Release 5.2.0.9 - February 13, 2015**

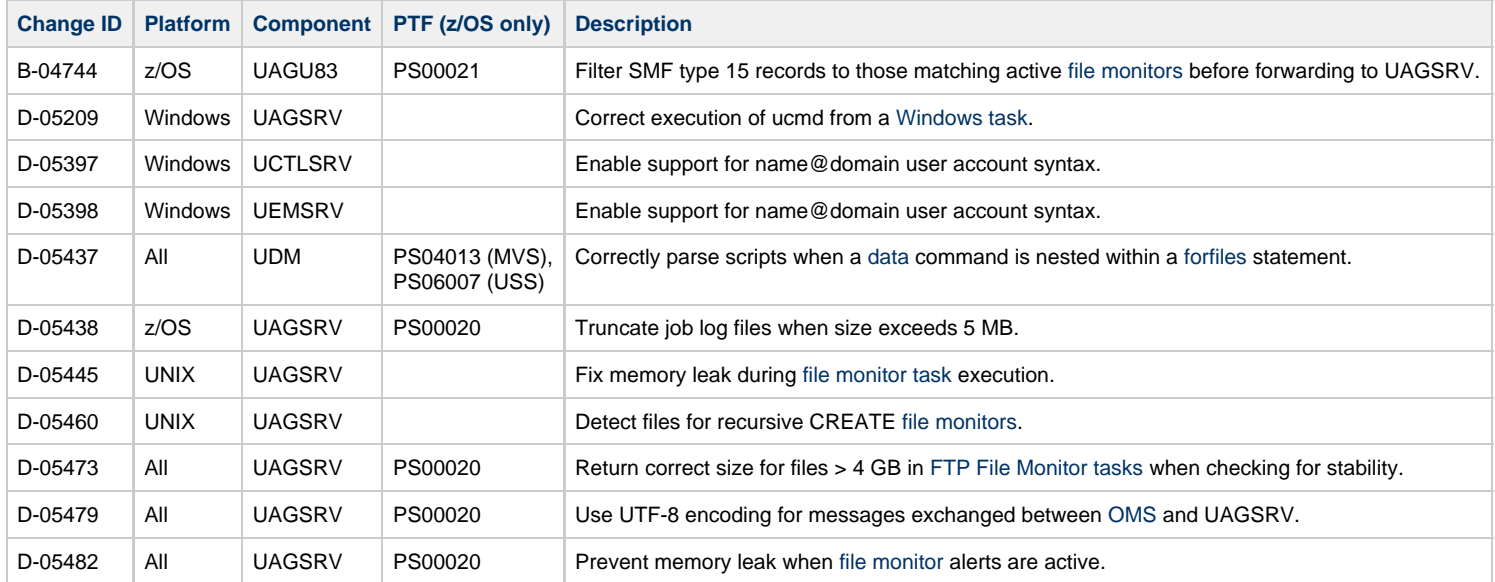

# <span id="page-7-1"></span>**Release 5.2.0.8 - December 17, 2014**

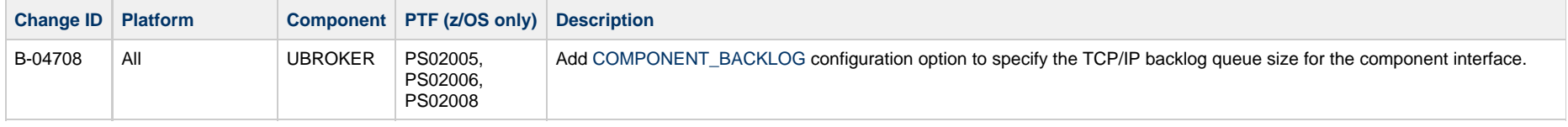

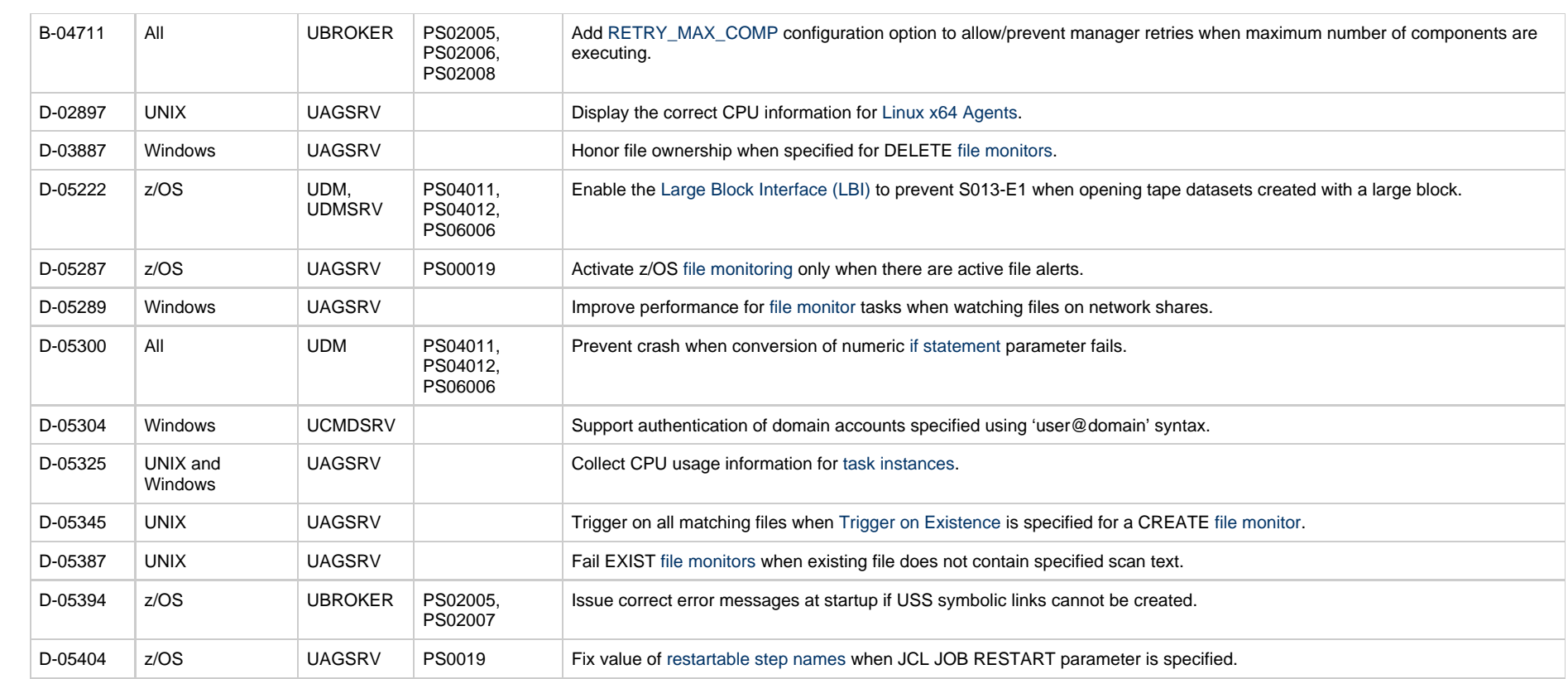

# <span id="page-8-0"></span>**Release 5.2.0.7 - October 17, 2014**

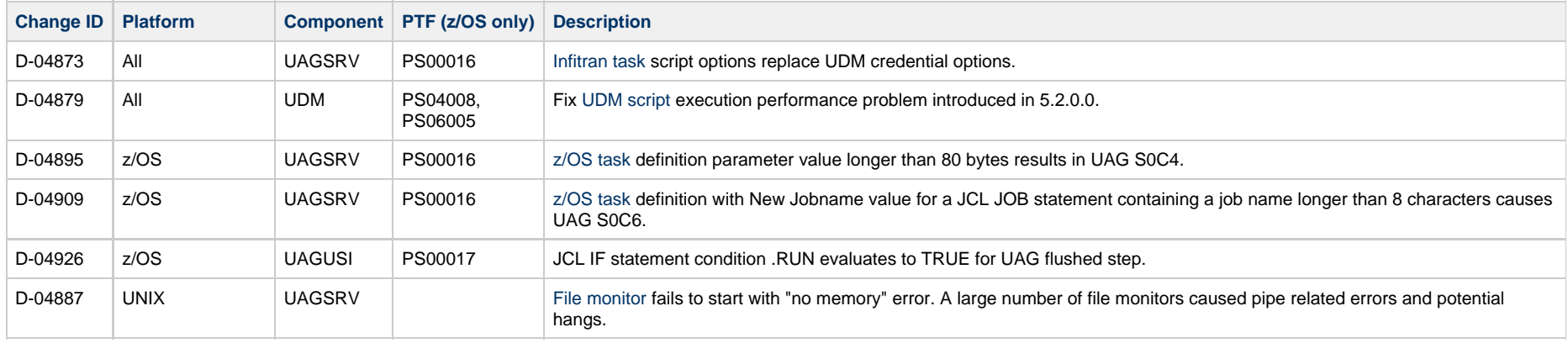

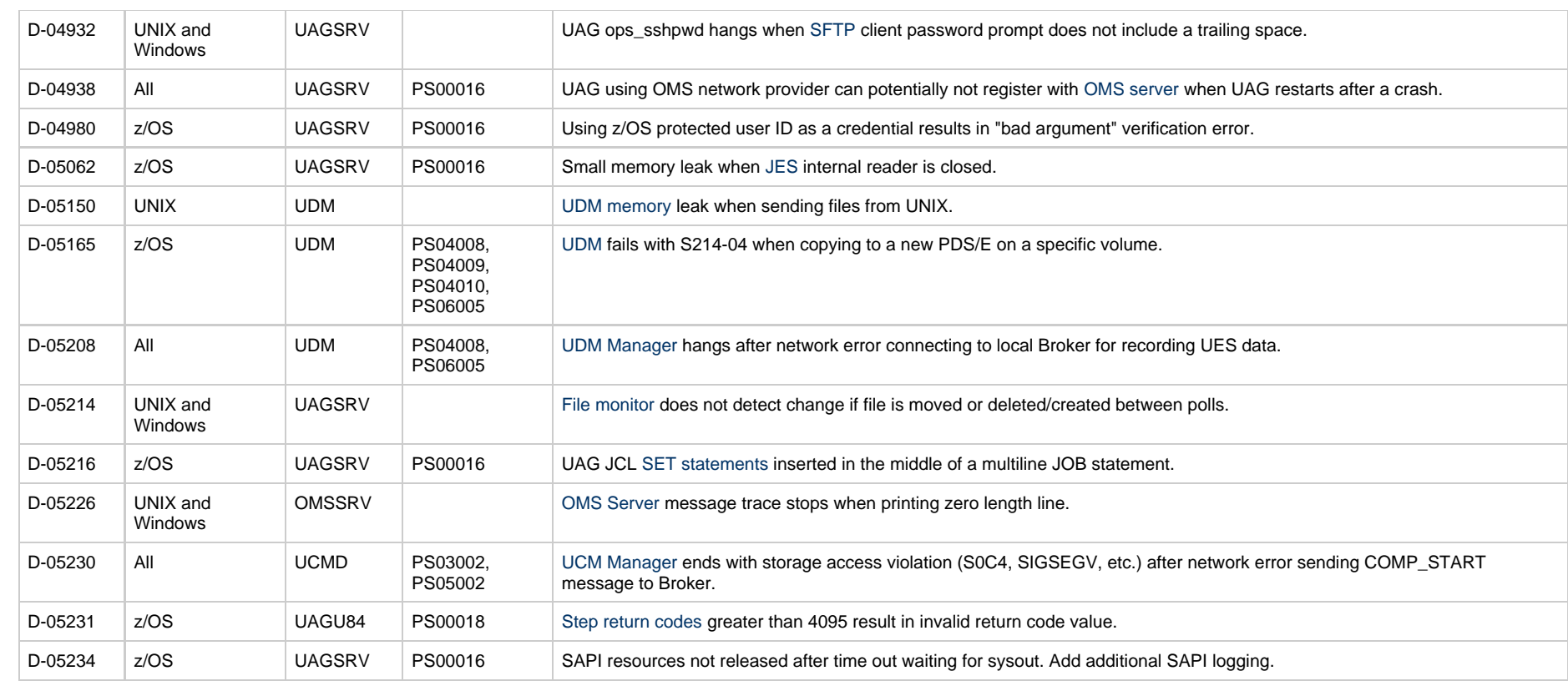

# <span id="page-9-0"></span>**Release 5.2.0.6 - June 30, 2014**

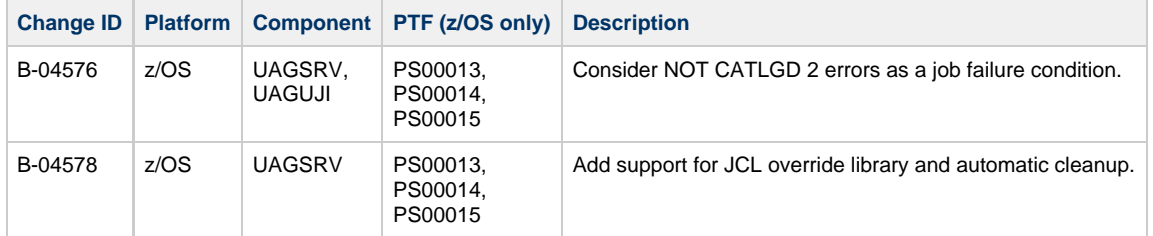

# <span id="page-9-1"></span>**Release 5.2.0.5 - June 3, 2014**

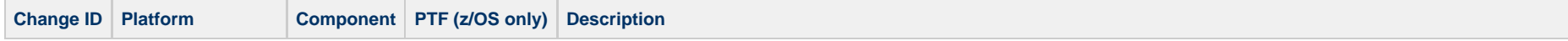

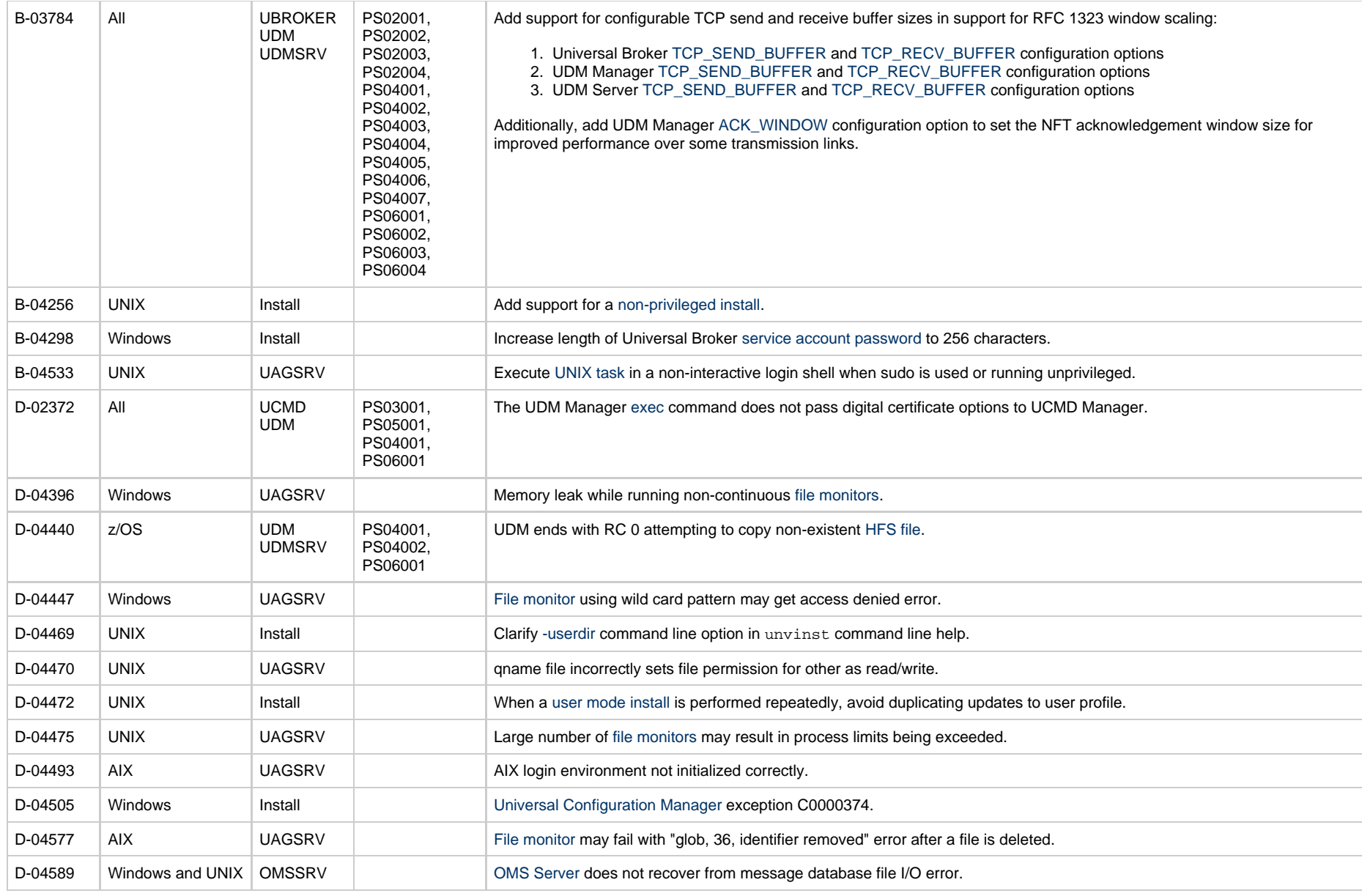

# <span id="page-10-0"></span>**Release 5.2.0.4 - May 2, 2014**

**Change ID Platform Component PTF (z/OS only) Description**

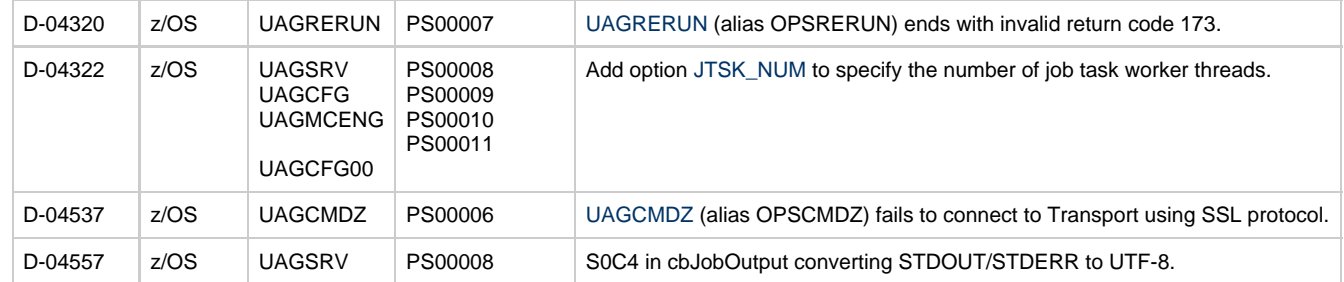

# <span id="page-11-0"></span>**Release 5.2.0.3 - March 20, 2014**

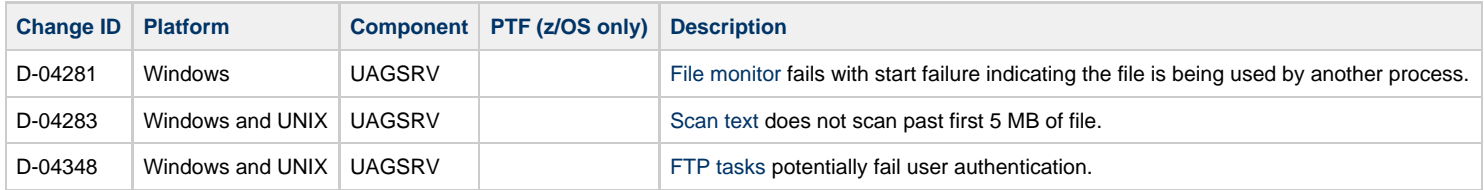

# <span id="page-11-1"></span>**Release 5.2.0.2 - March 6, 2014**

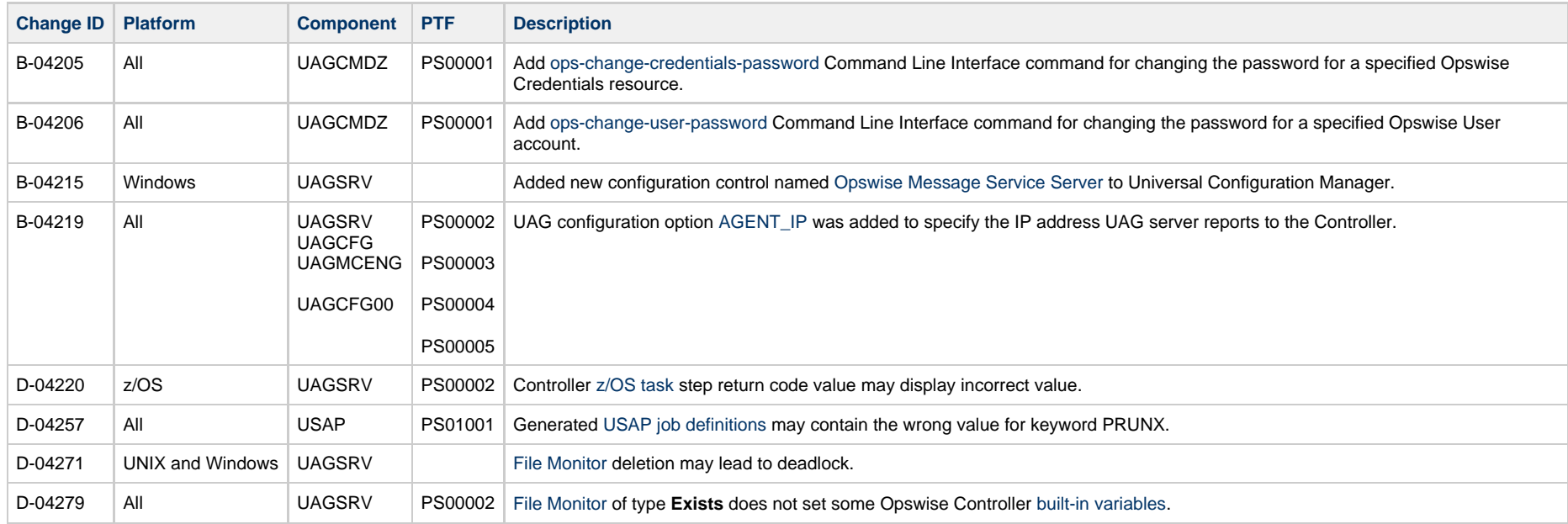

# <span id="page-12-0"></span>**Release 5.2.0.1 - February 11, 2014**

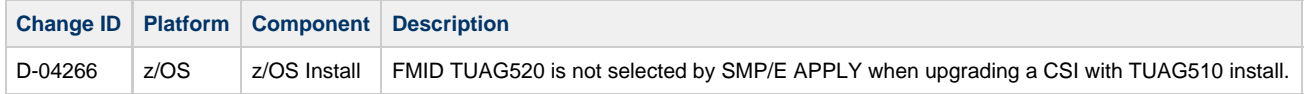

# <span id="page-12-1"></span>**Release 5.2.0.0 - February 3, 2014**

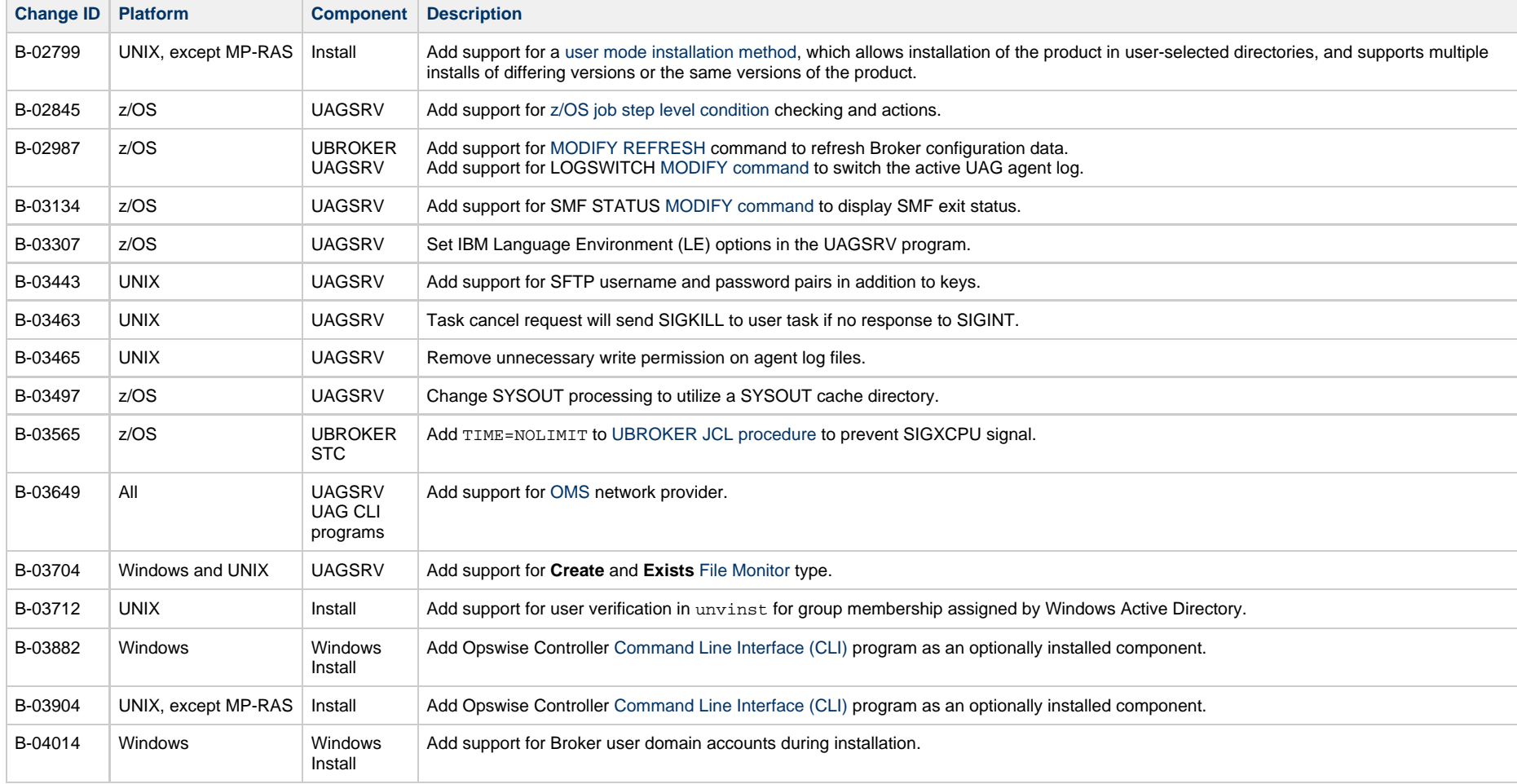

## <span id="page-13-0"></span>**zOS Package Maintenance Levels**

- [Overview](#page-13-1)
- [Opswise Universal Agent 5.2.0 for z/OS Packages](#page-13-2)
	- [5.2.0.11 April 27, 2015](#page-14-0)
	- [5.2.0.10 February 23, 2015](#page-15-0)
	- [5.2.0.9 February 13, 2015](#page-15-1)
	- [5.2.0.8 December 17, 2014](#page-15-2)
	- [5.2.0.7 October 17, 2014](#page-16-0)
	- [5.2.0.6 June 30, 2014](#page-17-0)
	- [5.2.0.5 June 3, 2014](#page-17-1)
	- [5.2.0.4 May 2, 2014](#page-18-0)
	- [5.2.0.2 March 6, 2014](#page-18-1)
	- [5.2.0.1 February 11, 2014](#page-18-2)
	- [5.2.0.0 February 3, 2014](#page-19-0)

#### <span id="page-13-1"></span>**Overview**

This page identifies the package contents for all Opswise Universal Agent 5.2.0 for z/OS maintenance releases, including the initial release, and the maintenance level of every component in each package.

For each release, changes made to individual components for z/OS only, and for z/OS and one or more other platforms, are identified. Maintenance level changes to a component for non-z/OS platforms are not shown.

For a list of all changes in a release - all platforms, all components - see [All Platforms Package Maintenance Levels.](#page-5-0)

For a list of all changes in a release - all platforms, specific components - see [Component Maintenance Levels.](#page-35-0)

## <span id="page-13-2"></span>**Opswise Universal Agent 5.2.0 for z/OS Packages**

The following table identifies the maintenance level of all components contained in each Opswise Universal Agent 5.2.0 for z/OS package.

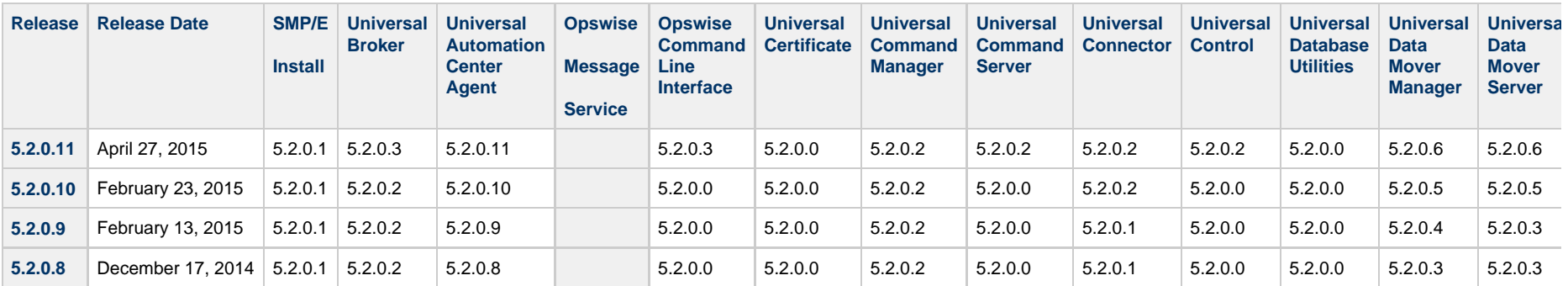

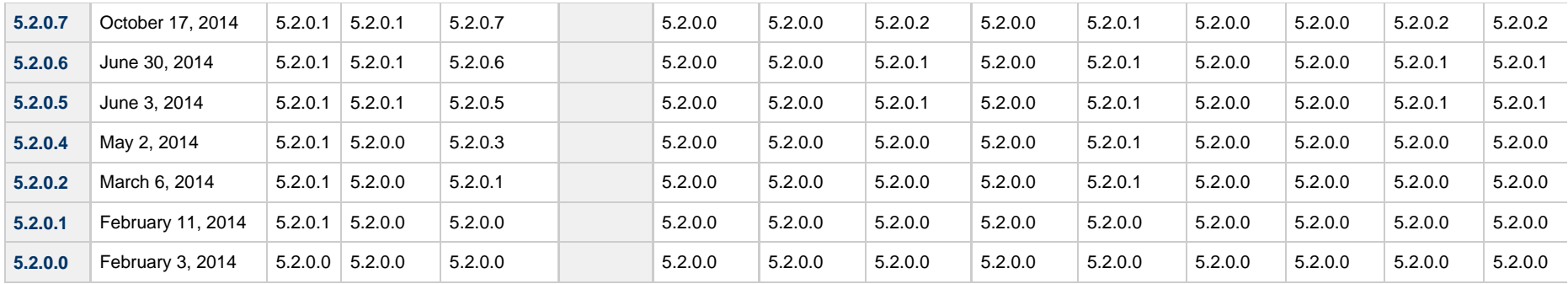

#### A **Note**

**Install** changes refer to changes to the programs, scripts, or supporting files used to install the package. There are no changes to the actual product components.

# <span id="page-14-0"></span>**5.2.0.11 - April 27, 2015**

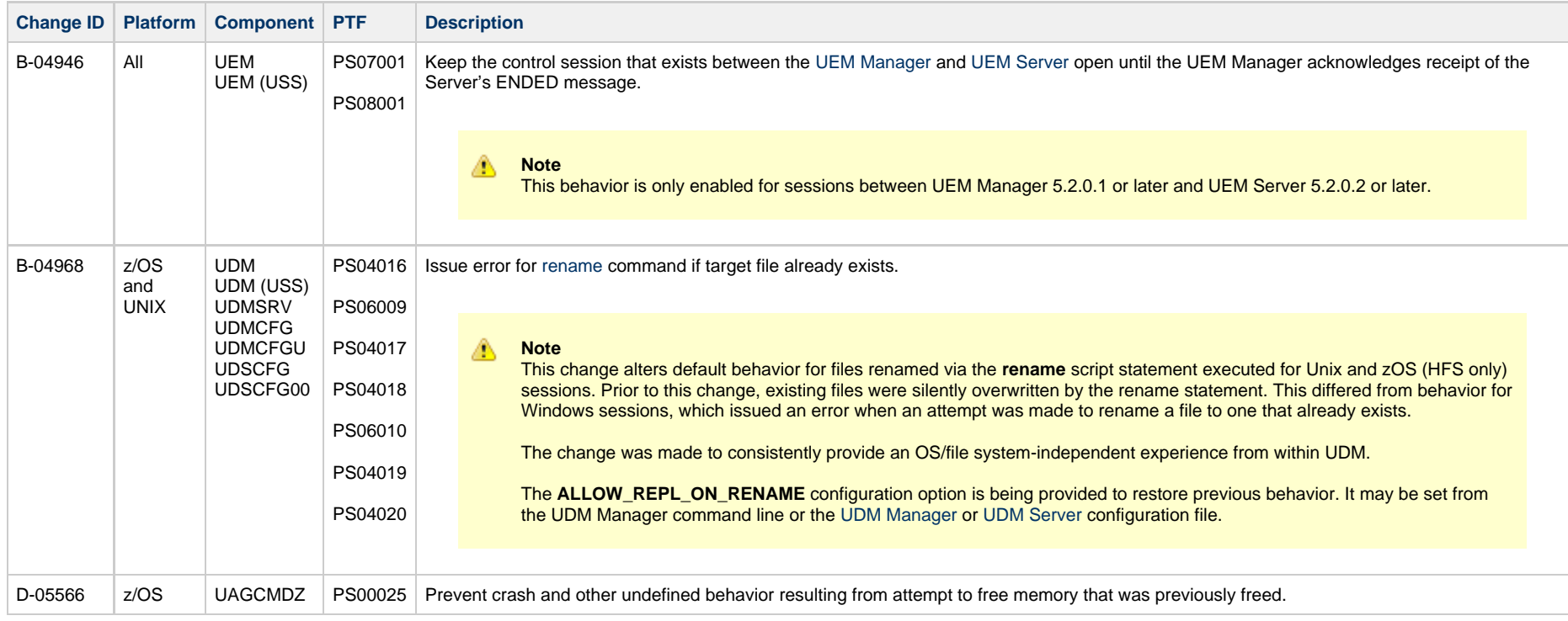

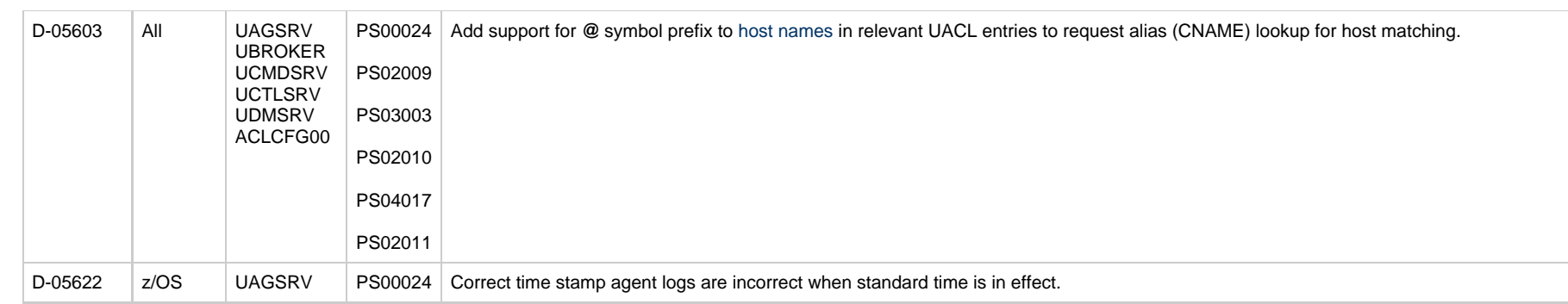

# <span id="page-15-0"></span>**5.2.0.10 - February 23, 2015**

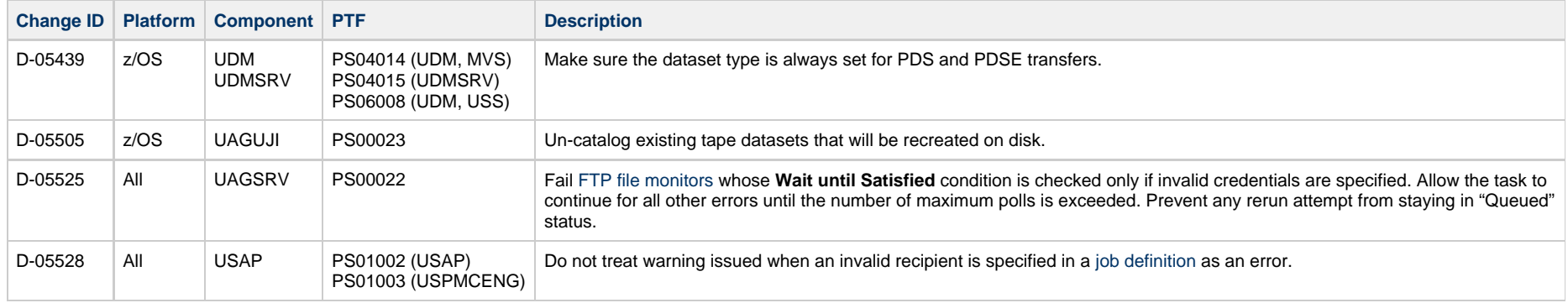

## <span id="page-15-1"></span>**5.2.0.9 - February 13, 2015**

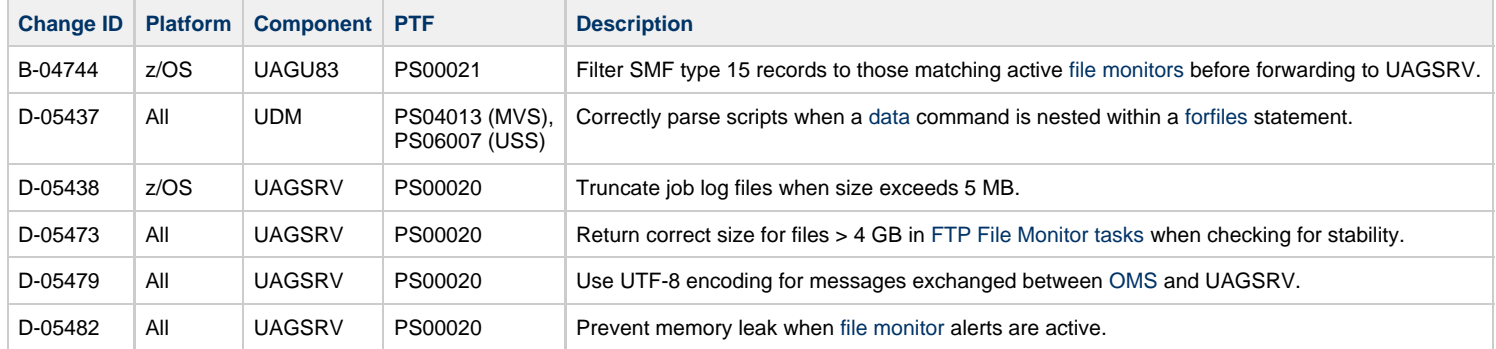

#### <span id="page-15-2"></span>**5.2.0.8 - December 17, 2014**

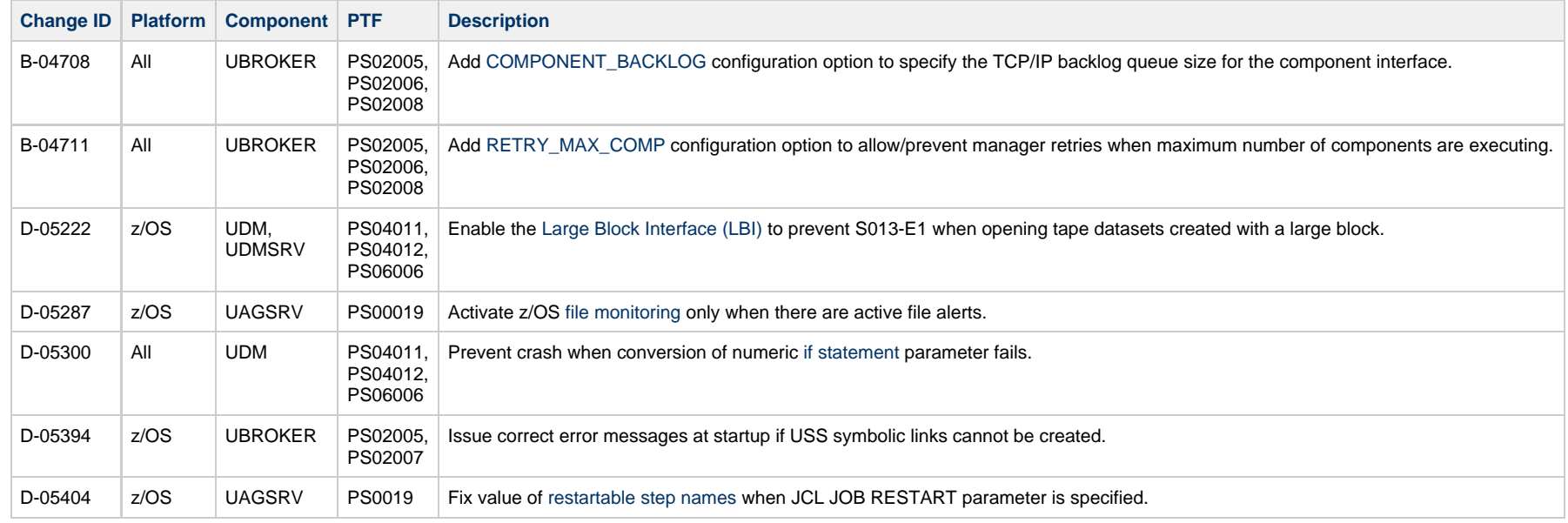

## <span id="page-16-0"></span>**5.2.0.7 - October 17, 2014**

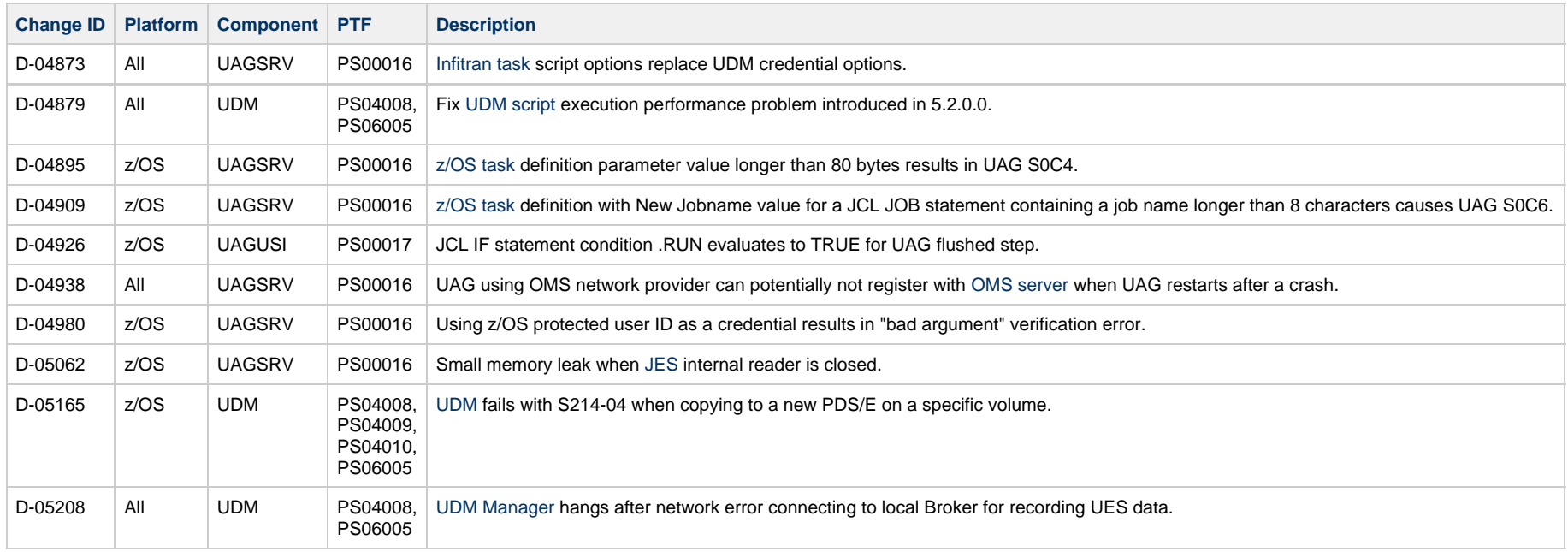

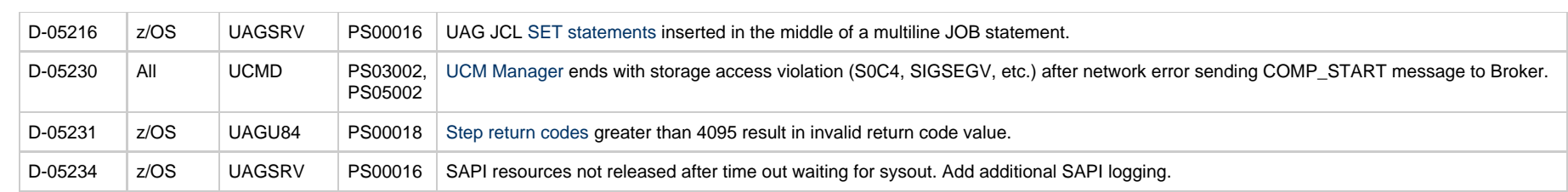

# <span id="page-17-0"></span>**5.2.0.6 - June 30, 2014**

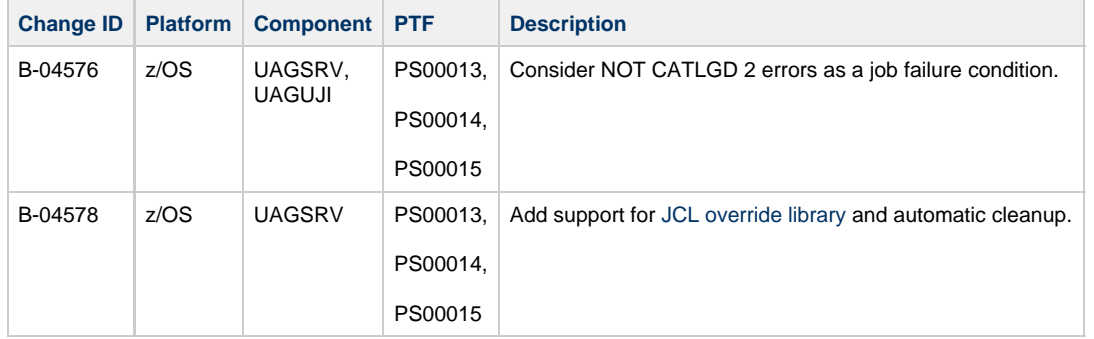

# <span id="page-17-1"></span>**5.2.0.5 - June 3, 2014**

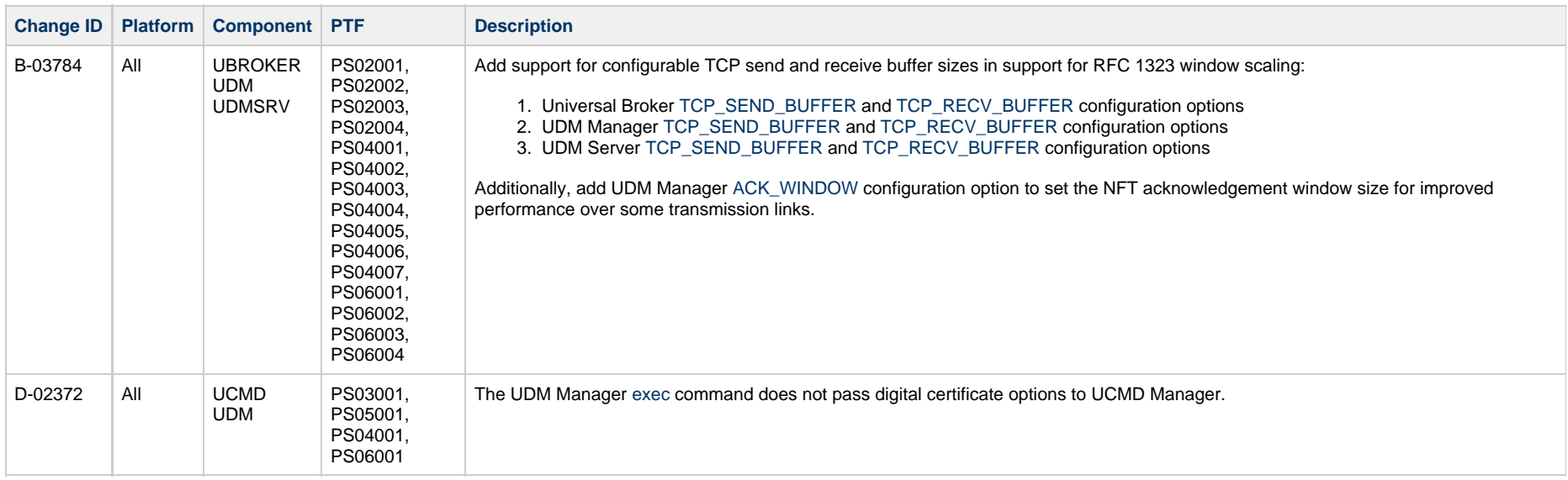

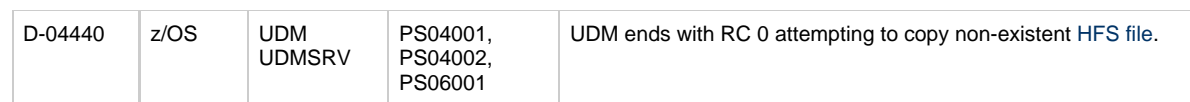

# <span id="page-18-0"></span>**5.2.0.4 - May 2, 2014**

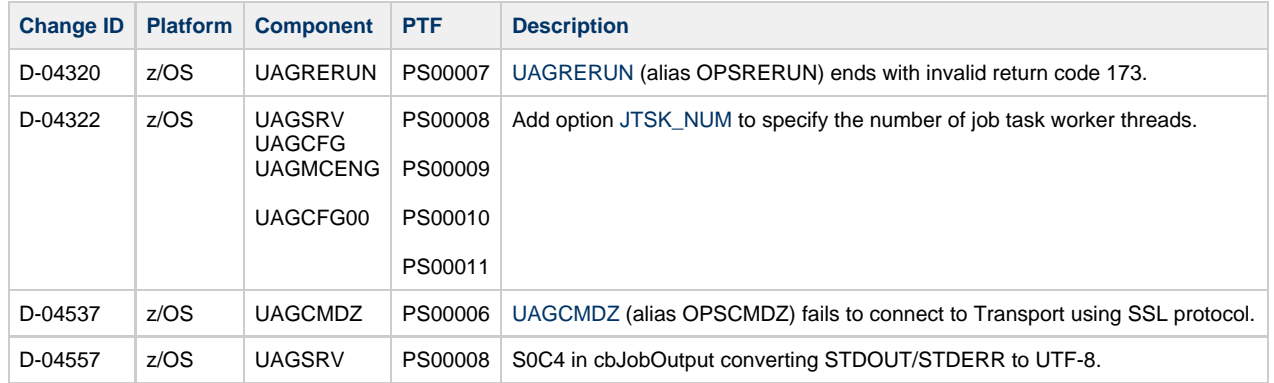

#### <span id="page-18-1"></span>**5.2.0.2 - March 6, 2014**

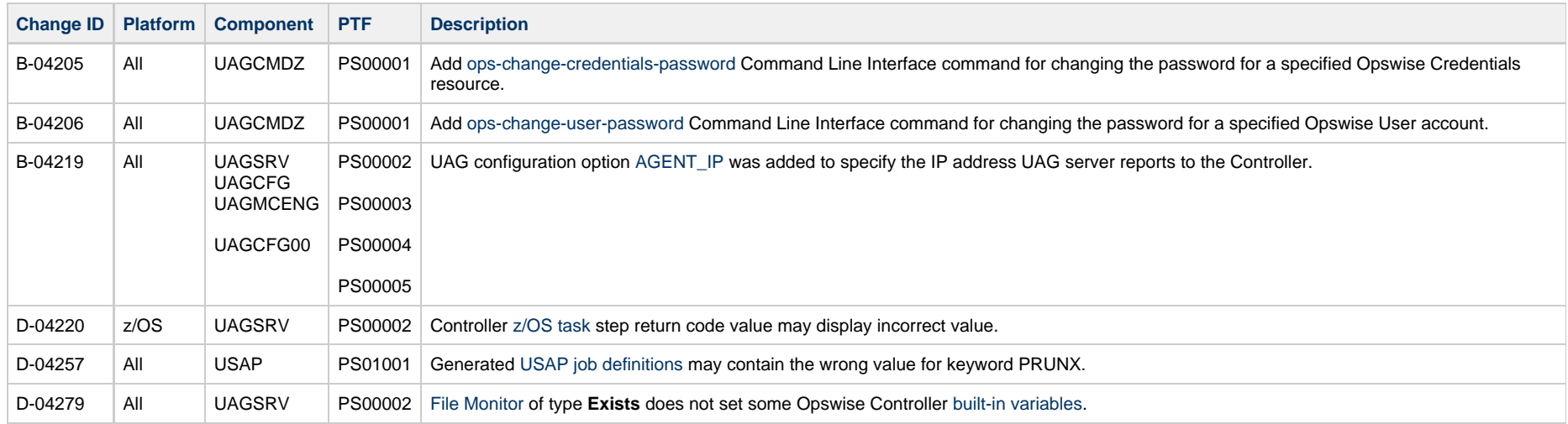

## <span id="page-18-2"></span>**5.2.0.1 - February 11, 2014**

**Change ID Platform Component Description**

#### D-04266 \| z/OS \| z/OS Install | FMID TUAG520 is not selected by SMP/E APPLY when upgrading a CSI with TUAG510 install.

# <span id="page-19-0"></span>**5.2.0.0 - February 3, 2014**

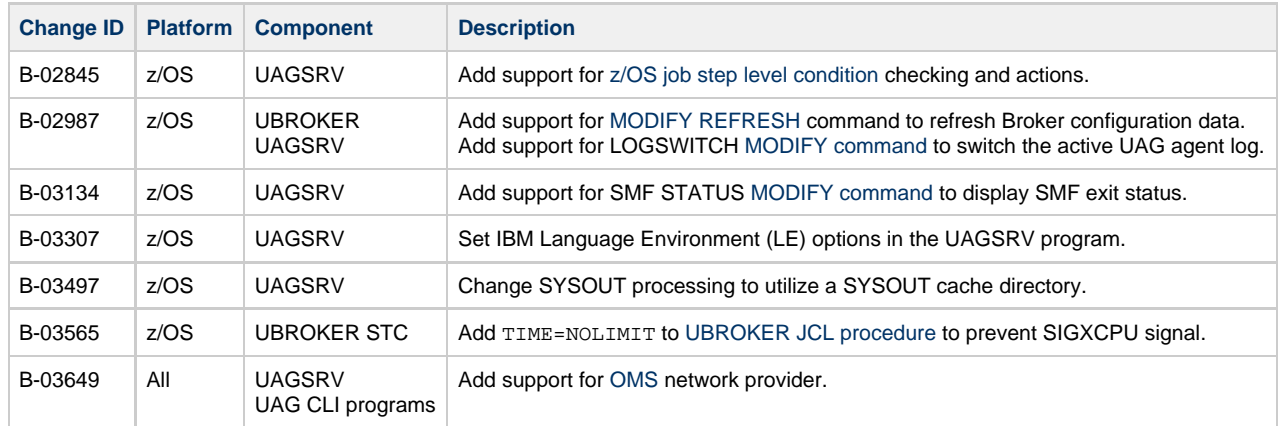

## <span id="page-20-0"></span>**Windows Package Maintenance Levels**

- [Overview](#page-20-1)
- [Opswise Universal Agent 5.2.0 for Windows Packages](#page-20-2)
	- [5.2.0.11 April 27, 2015](#page-21-0)
	- [5.2.0.10 February 23, 2015](#page-22-0)
	- [5.2.0.9 February 13, 2015](#page-22-1)
	- [5.2.0.8 December 17, 2014](#page-22-2)
	- [5.2.0.7 October 17, 2014](#page-23-0)
	- [5.2.0.5 June 3, 2014](#page-23-1)
	- [5.2.0.3 March 20, 2014](#page-23-2)
	- [5.2.0.2 March 6, 2014](#page-24-0)
	- [5.2.0.0 February 3, 2014](#page-24-1)
- [Universal Enterprise Controller 5.2.0 for Windows Packages](#page-24-2)
- [Universal Enterprise Controller Client Applications 5.2.0 for Windows Packages](#page-24-3) [5.2.0.1 - December 17, 2014](#page-25-0)
- [Opswise Universal Agent for SOA 5.2.0 for Windows Packages](#page-25-1)

#### <span id="page-20-1"></span>**Overview**

This page identifies the package contents for all Opswise Universal Agent 5.2.0 for Windows maintenance releases, including the initial release, and the maintenance level of every component in each package.

This information is for all Opswise Universal Agent 5.2.0 for Windows packages:

- Opswise Universal Agent
- Universal Enterprise Controller
- UEC Client Application
- Opswise Universal Agent for SOA

For each release, changes made to individual components for Windows only, and for Windows and one or more other platforms, are identified. Maintenance level changes to a component for non-Windows platforms are not shown.

For a list of all changes in a release - all platforms, all components - see [All Platforms Package Maintenance Levels.](#page-5-0)

For a list of all changes in a release - all platforms, specific components - see [Component Maintenance Levels.](#page-35-0)

## <span id="page-20-2"></span>**Opswise Universal Agent 5.2.0 for Windows Packages**

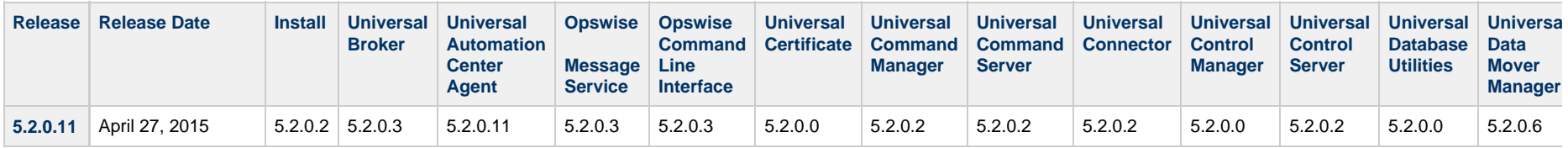

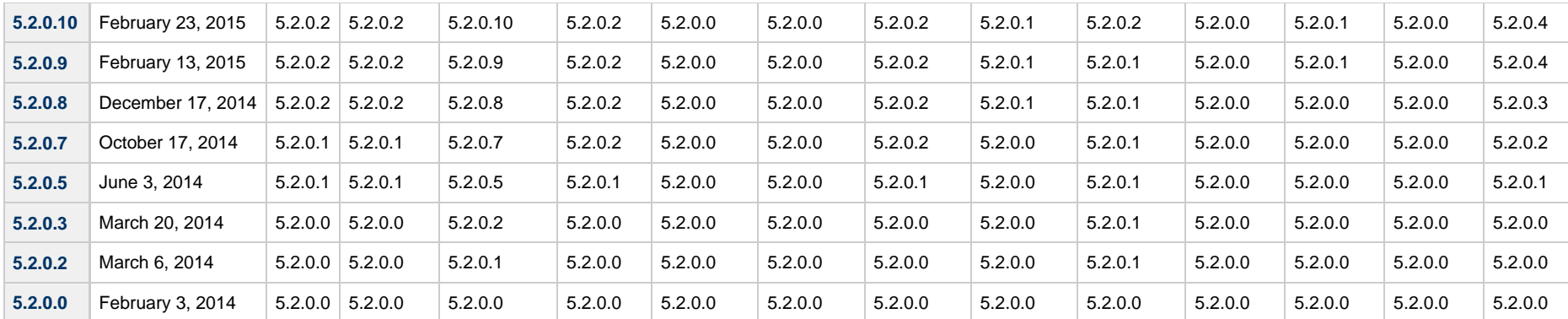

#### ⚠ **Note**

**Install** changes refer to changes to the programs, scripts, or supporting files used to install the package. There are no changes to the actual product components.

# <span id="page-21-0"></span>**5.2.0.11 - April 27, 2015**

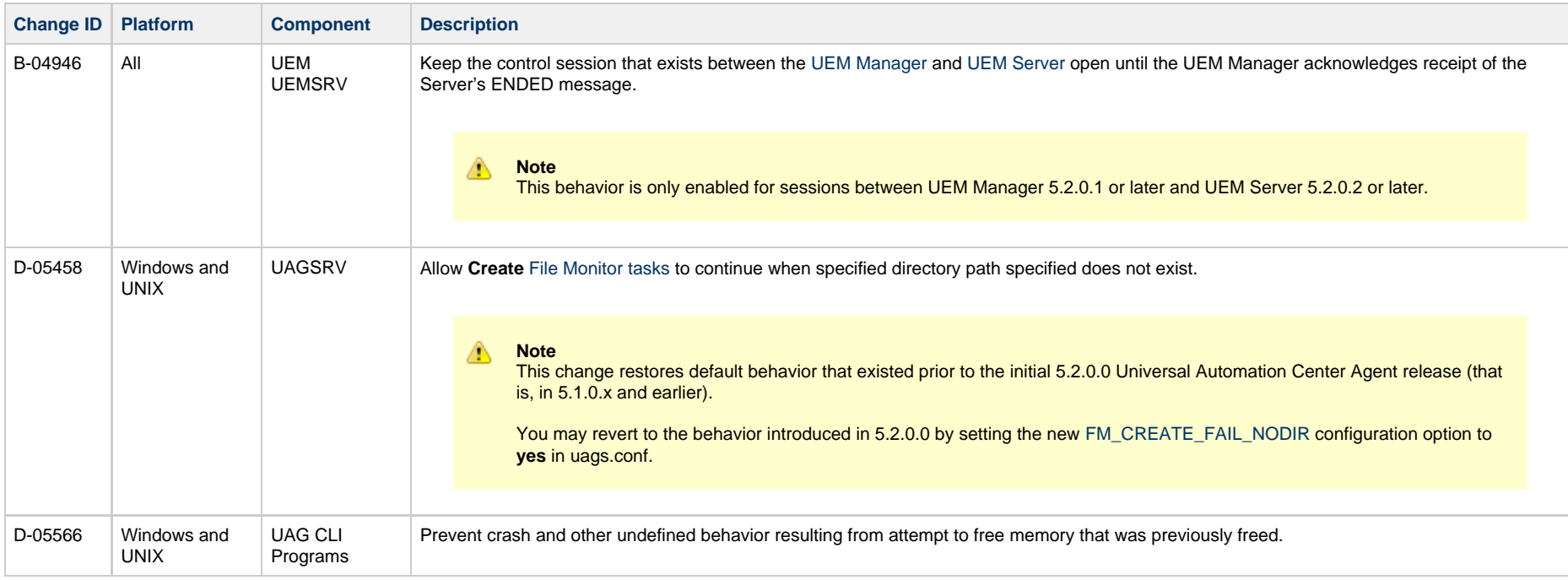

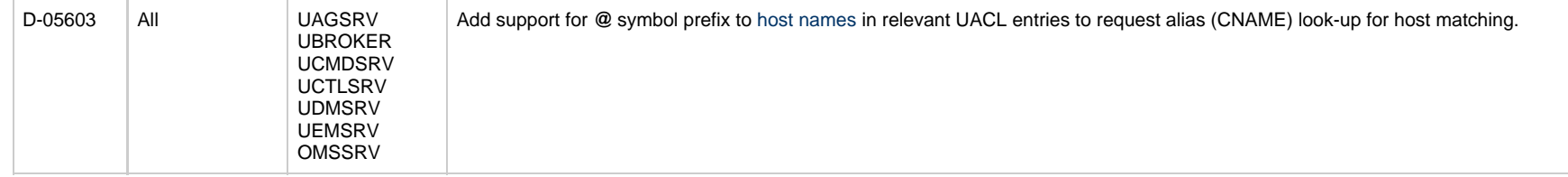

# <span id="page-22-0"></span>**5.2.0.10 - February 23, 2015**

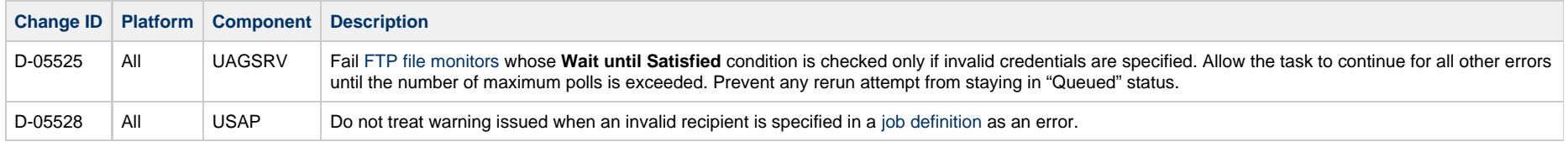

## <span id="page-22-1"></span>**5.2.0.9 - February 13, 2015**

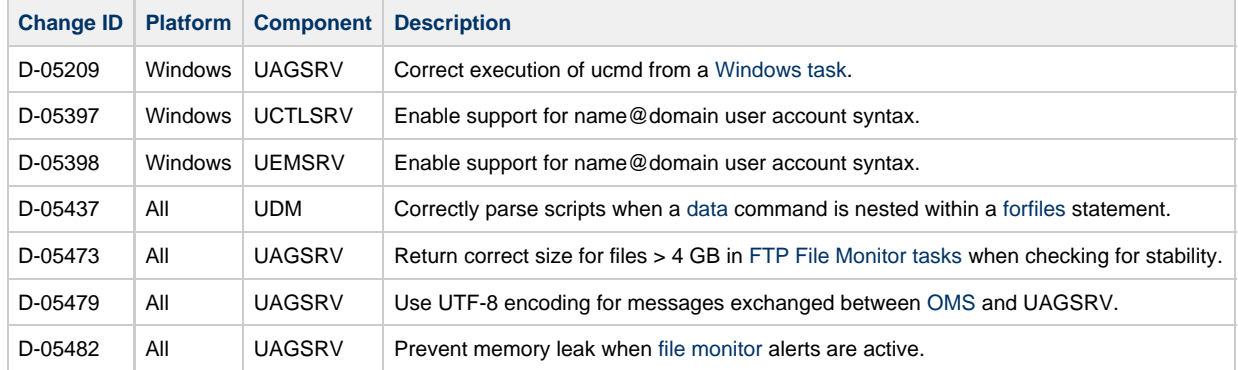

# <span id="page-22-2"></span>**5.2.0.8 - December 17, 2014**

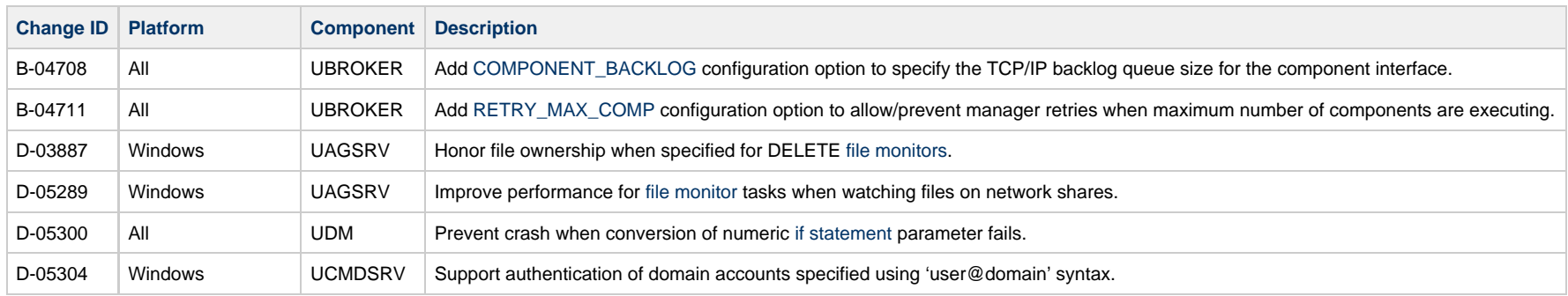

D-05325 UNIX and Windows UAGSRV Collect CPU usage information for [task instances.](https://www.stonebranch.com/confluence/display/OWC610/Creating+Tasks#CreatingTasks-TaskInstanceDetails)

## <span id="page-23-0"></span>**5.2.0.7 - October 17, 2014**

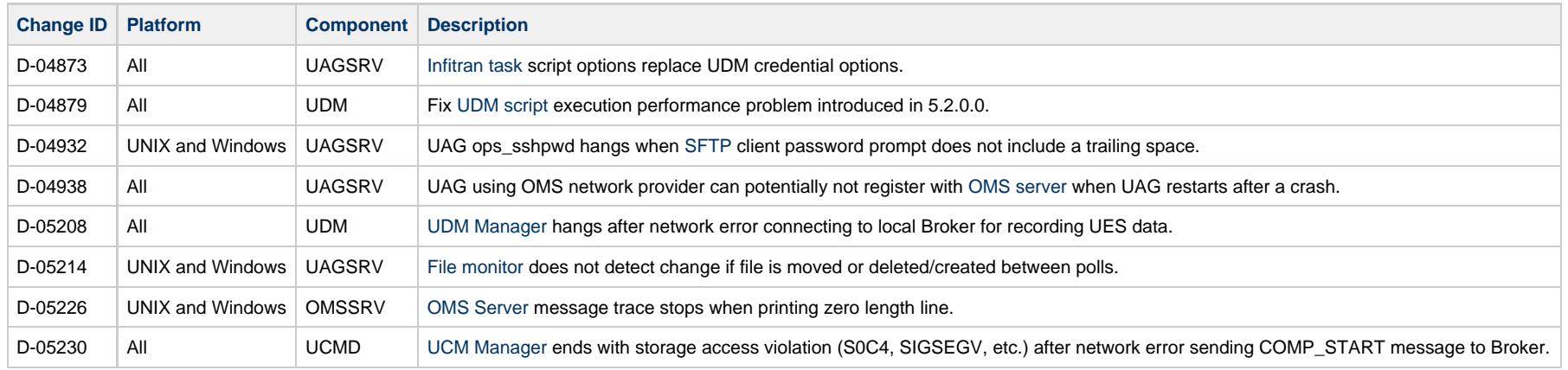

#### <span id="page-23-1"></span>**5.2.0.5 - June 3, 2014**

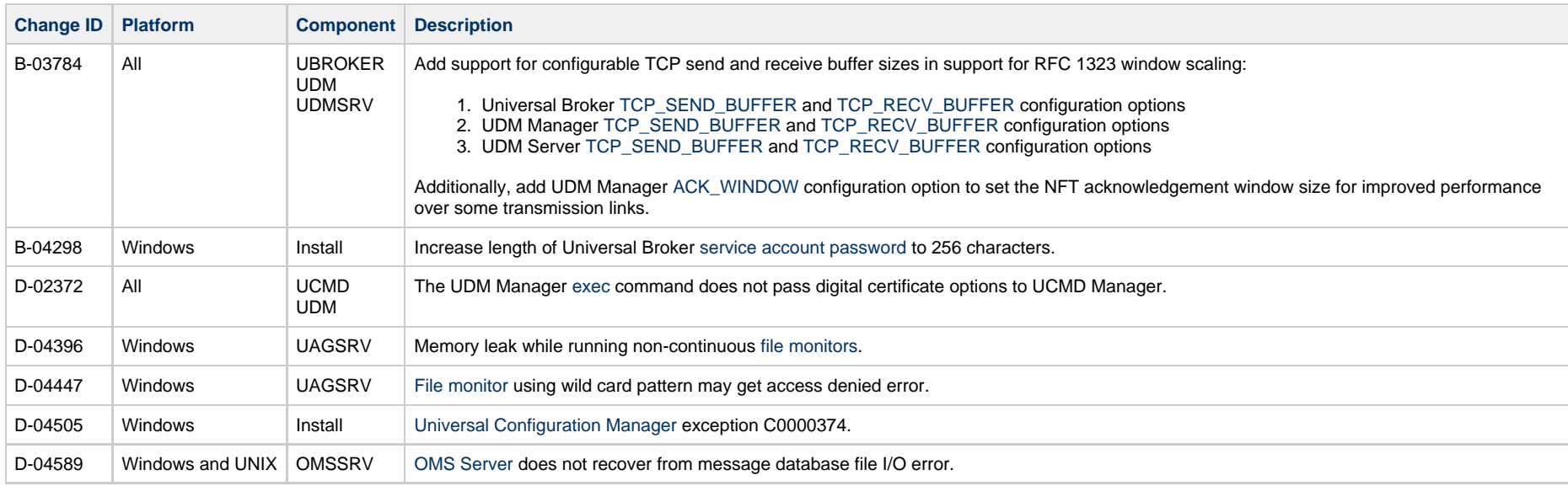

#### <span id="page-23-2"></span>**5.2.0.3 - March 20, 2014**

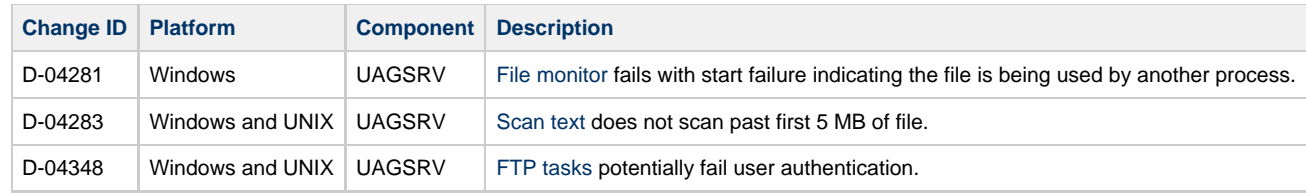

#### <span id="page-24-0"></span>**5.2.0.2 - March 6, 2014**

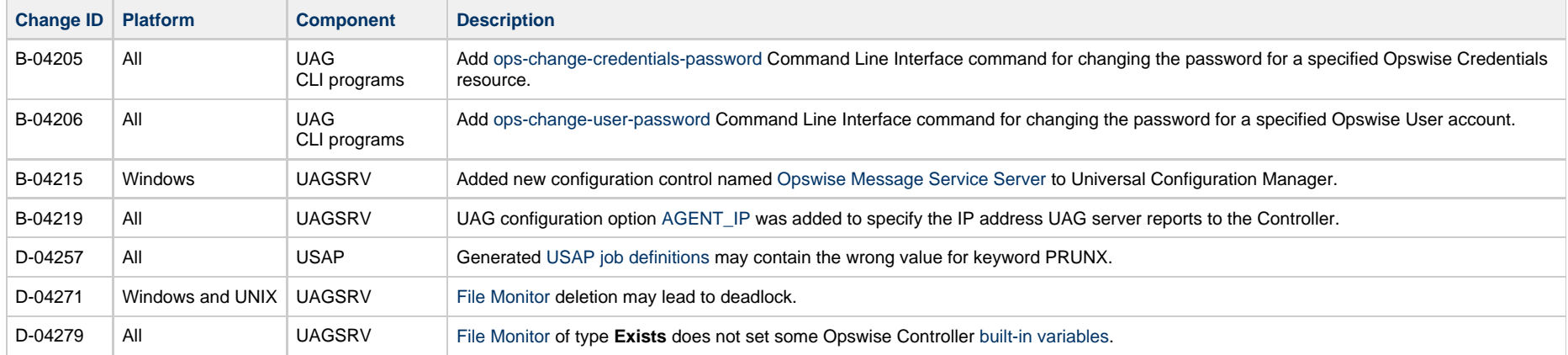

#### <span id="page-24-1"></span>**5.2.0.0 - February 3, 2014**

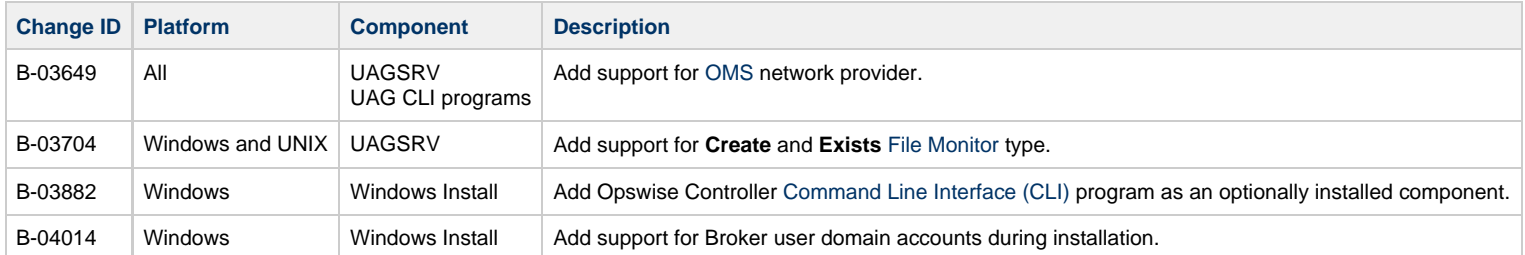

# <span id="page-24-2"></span>**Universal Enterprise Controller 5.2.0 for Windows Packages**

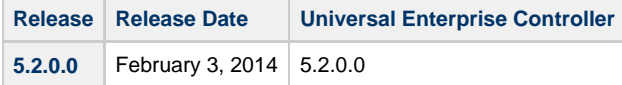

# <span id="page-24-3"></span>**Universal Enterprise Controller Client Applications 5.2.0 for Windows Packages**

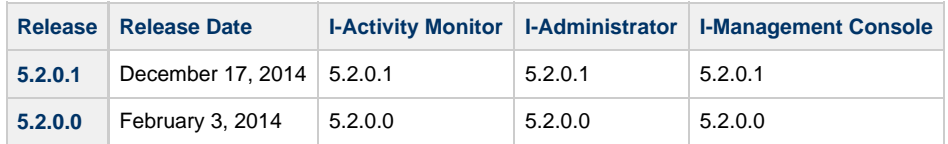

# <span id="page-25-0"></span>**5.2.0.1 - December 17, 2014**

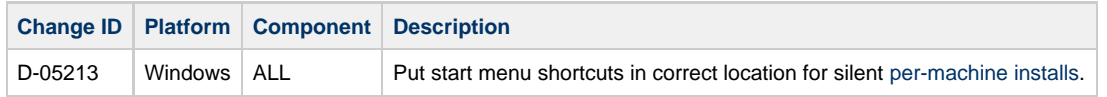

# <span id="page-25-1"></span>**Opswise Universal Agent for SOA 5.2.0 for Windows Packages**

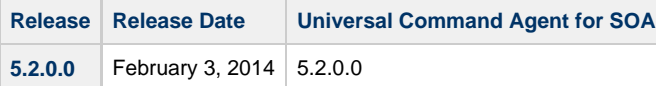

## <span id="page-26-0"></span>**UNIX Package Maintenance Levels**

- [Overview](#page-26-1)
- [Opswise Universal Agent 5.2.0 for UNIX Packages](#page-26-2)
	- [5.2.0.11 April 27, 2015](#page-27-0)
	- [5.2.0.10 February 23, 2015](#page-28-0)
	- [5.2.0.9 February 13, 2015](#page-28-1)
	- [5.2.0.8 December 17, 2014](#page-29-0)
	- [5.2.0.7 October 17, 2014](#page-29-1)
	- [5.2.0.5 June 3, 2014](#page-29-2)
	- [5.2.0.3 March 20, 2014](#page-30-0)
	- [5.2.0.2 March 6, 2014](#page-30-1)
	- [5.2.0.0 February 3, 2014](#page-31-0)
- [Opswise Universal Agent for SOA 5.2.0 for UNIX Packages](#page-31-1)

#### <span id="page-26-1"></span>**Overview**

This page identifies the package contents for all Opswise Universal Agent 5.2.0 for UNIX maintenance releases, including the initial release, and the maintenance level of every component in each package.

This information is for both Opswise Universal Agent 5.2.0 for UNIX packages:

- Opswise Universal Agent
- Opswise Universal Agent for SOA

For each release, changes made to individual components for UNIX only, and for UNIX and one or more other platforms, are identified. Maintenance level changes to a component for non-UNIX platforms are not shown.

For a list of all changes in a release - all platforms, all components - see [All Platforms Package Maintenance Levels.](#page-5-0)

For a list of all changes in a release - all platforms, specific components - see [Component Maintenance Levels.](#page-35-0)

# <span id="page-26-2"></span>**Opswise Universal Agent 5.2.0 for UNIX Packages**

This table identifies components generally available for UNIX. For a list of components currently contained in specific UNIX platforms, see [Opswise Automation Center Platform Support.](https://www.stonebranch.com/confluence/display/SMLRI/Opswise+Automation+Center+Platform+Support)

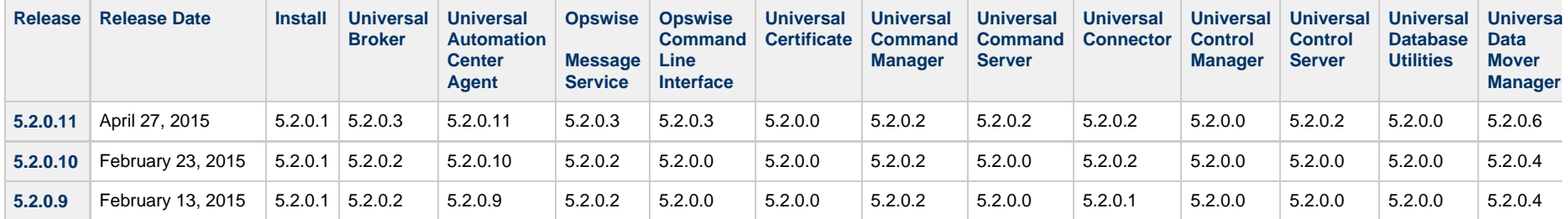

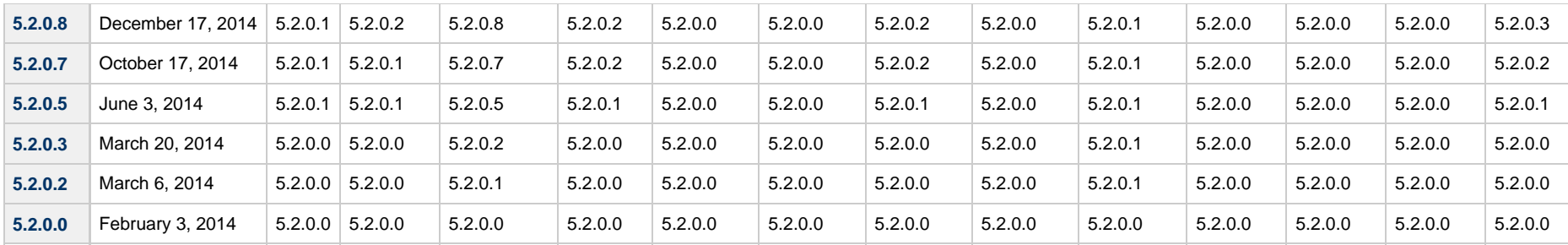

#### ◬ **Note**

**Install** changes refer to changes to the programs, scripts, or supporting files used to install the package. There are no changes to the actual product components.

# <span id="page-27-0"></span>**5.2.0.11 - April 27, 2015**

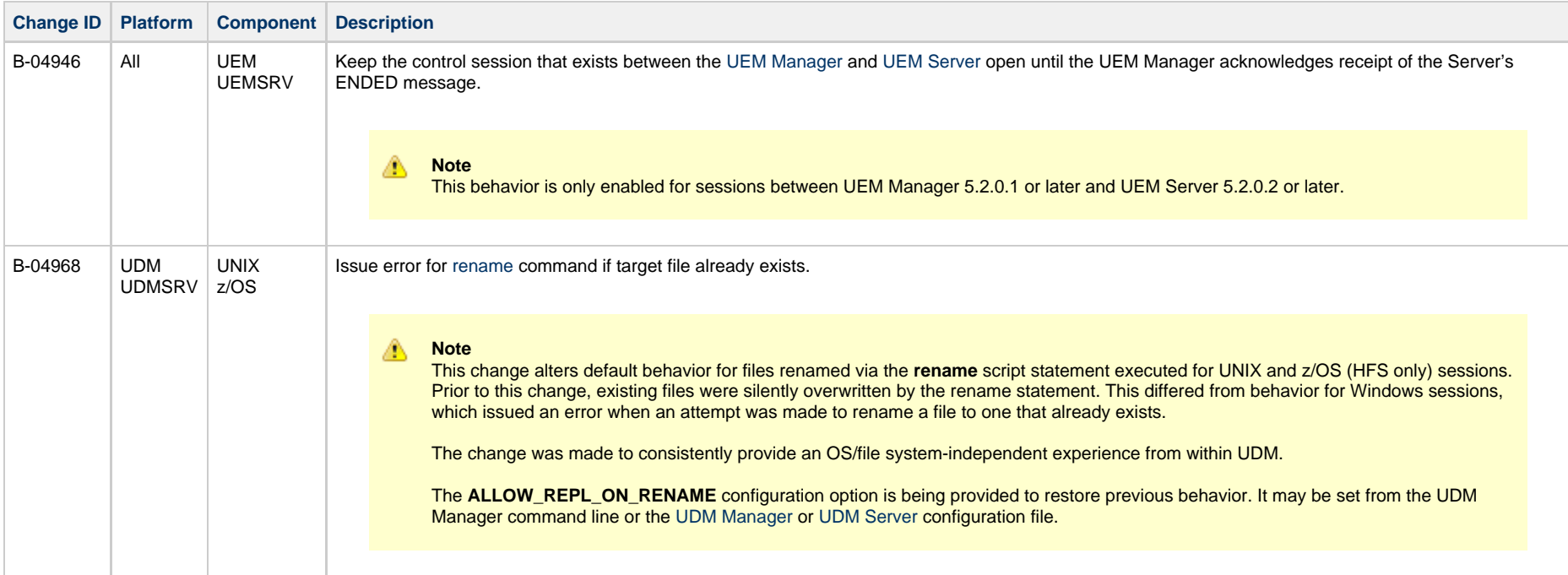

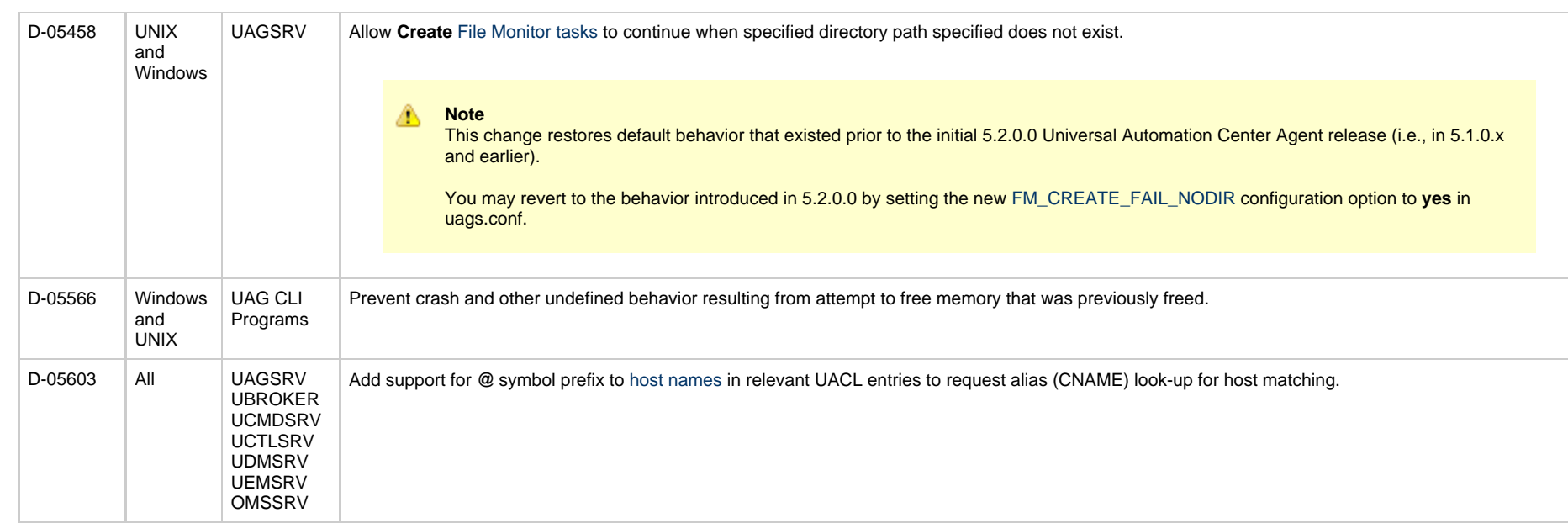

# <span id="page-28-0"></span>**5.2.0.10 - February 23, 2015**

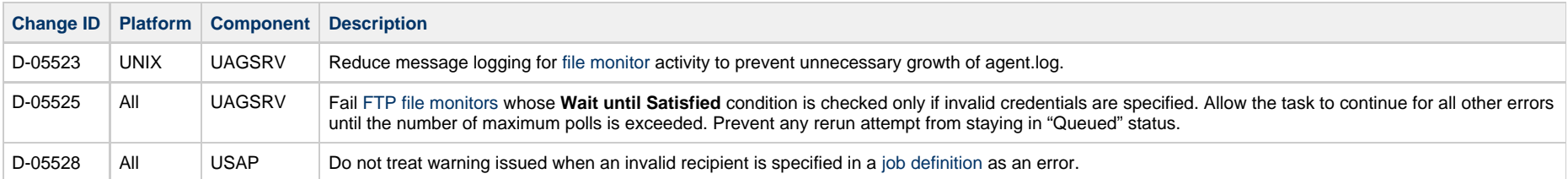

# <span id="page-28-1"></span>**5.2.0.9 - February 13, 2015**

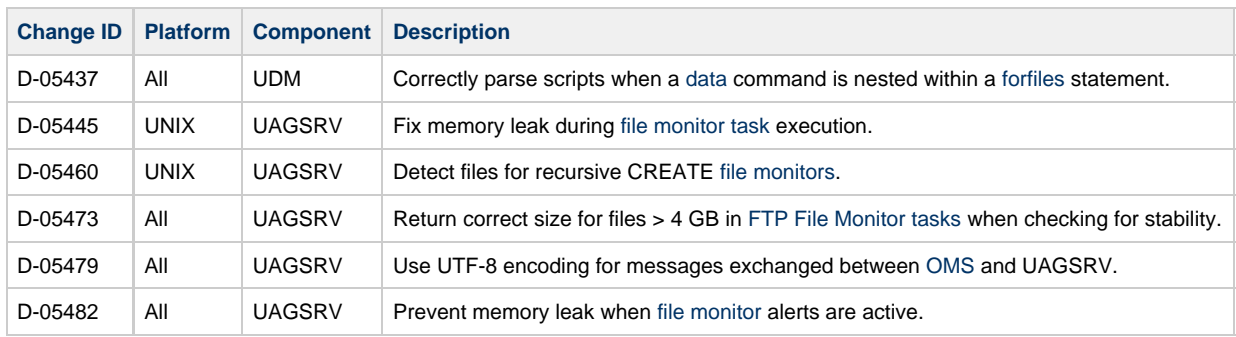

## <span id="page-29-0"></span>**5.2.0.8 - December 17, 2014**

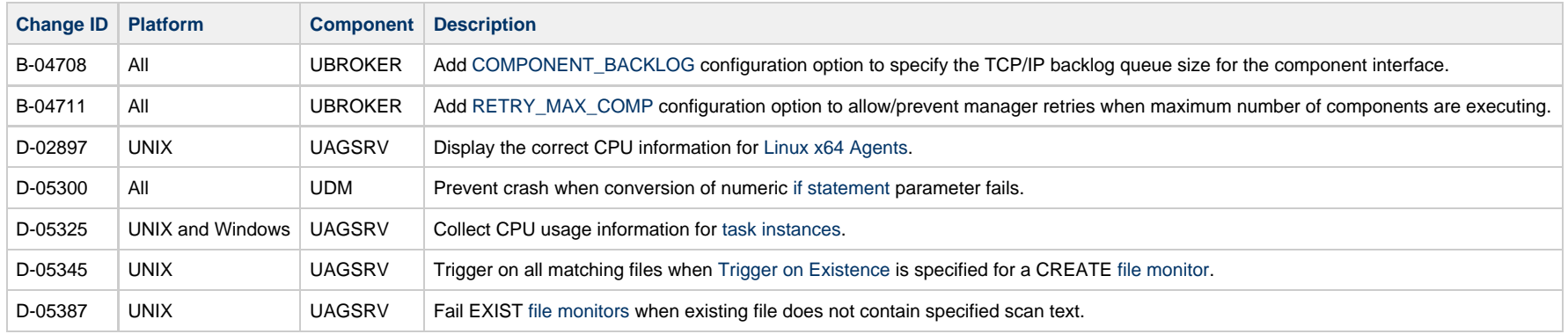

## <span id="page-29-1"></span>**5.2.0.7 - October 17, 2014**

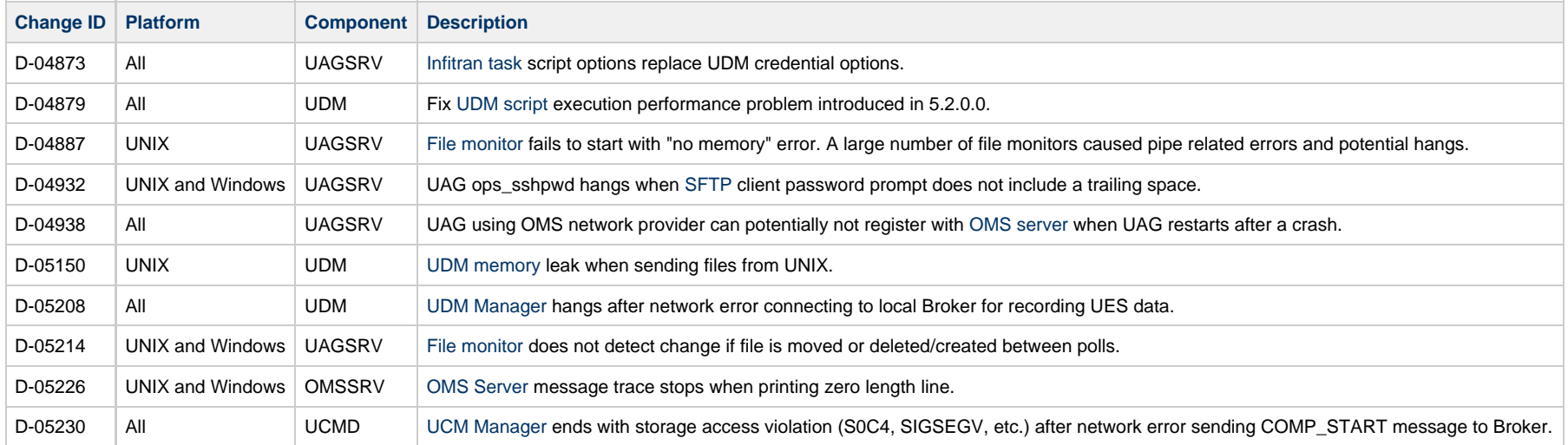

#### <span id="page-29-2"></span>**5.2.0.5 - June 3, 2014**

**Change ID Platform Component Description**

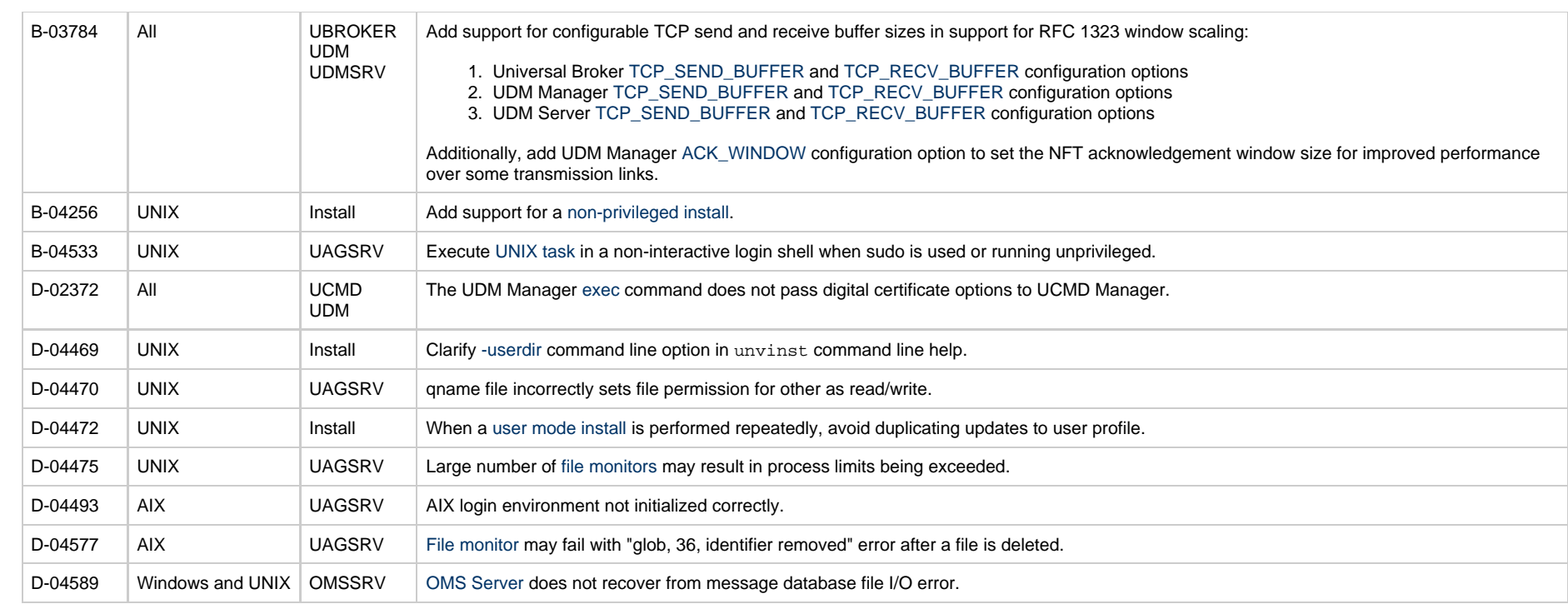

# <span id="page-30-0"></span>**5.2.0.3 - March 20, 2014**

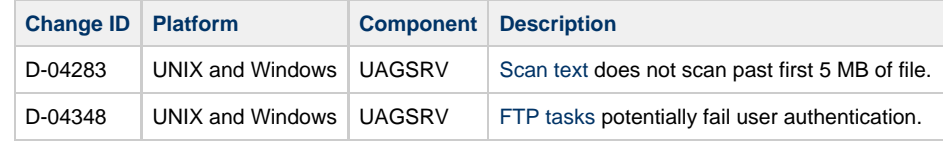

# <span id="page-30-1"></span>**5.2.0.2 - March 6, 2014**

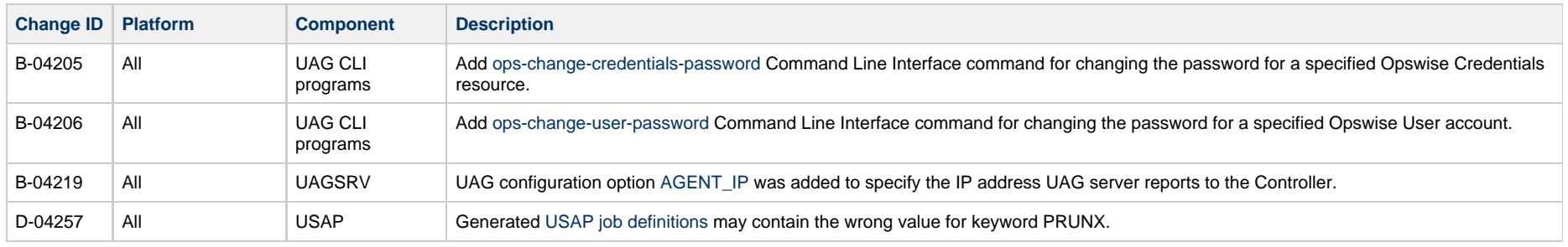

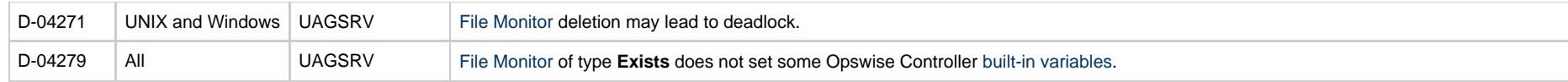

## <span id="page-31-0"></span>**5.2.0.0 - February 3, 2014**

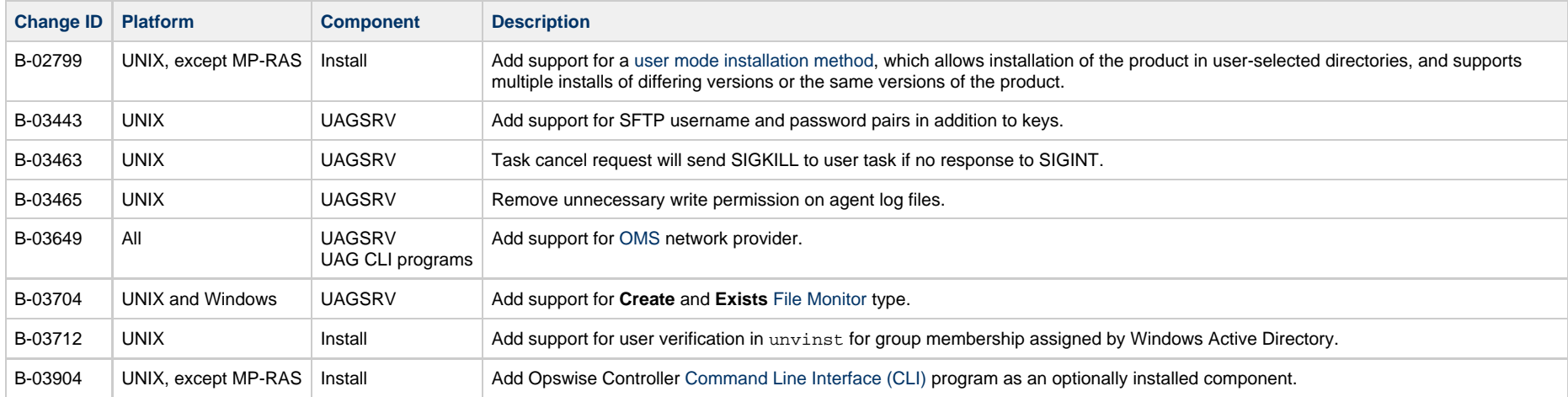

# <span id="page-31-1"></span>**Opswise Universal Agent for SOA 5.2.0 for UNIX Packages**

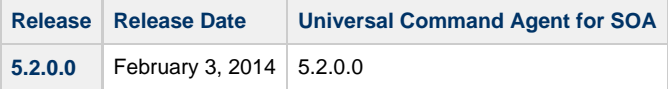

# <span id="page-32-0"></span>**IBM i Package Maintenance Levels**

**Currently, IBM i runs Workload Automation 5.1.0. This page provides information for that version.** 0

## **Overview**

This page identifies the package contents for the single Workload Automation 5.1.0 for IBM i release, and the maintenance level of every component in that package.

## **Workload Automation 5.1.0 for IBM i Package**

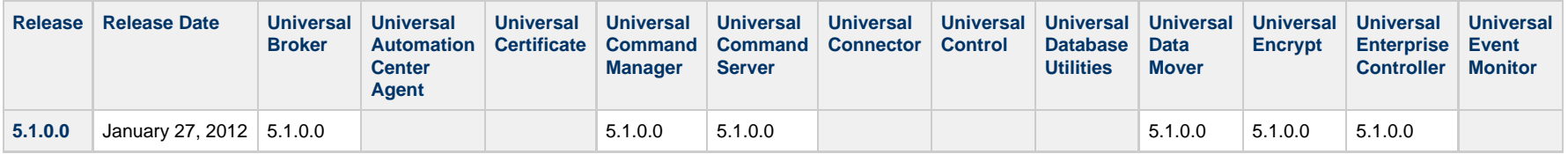

## <span id="page-33-0"></span>**HP NonStop Package Maintenance Levels**

#### • [Overview](#page-33-1) [Universal Command 2.1.1 for HP NonStop Packages](#page-33-2) [2.1.1.4 - July 10, 2013](#page-33-3)

- [2.1.1.3 September 3, 2008](#page-34-0)
- [2.1.1.2 January 23, 2004](#page-34-1)
- [2.1.1.1 September 30, 2003](#page-34-2)

**Currently, HP NonStop runs Universal Command 2.1.1. These pages provide information for that version.**

#### <span id="page-33-1"></span>**Overview**

This page identifies the package contents for all Universal Command 2.1.1 for HP NonStop maintenance releases and the maintenance level of every component in each package.

For each release, changes made to individual components only for HP NonStop are identified. Maintenance level changes to a component for non-HP NonStop platforms are not shown.

## <span id="page-33-2"></span>**Universal Command 2.1.1 for HP NonStop Packages**

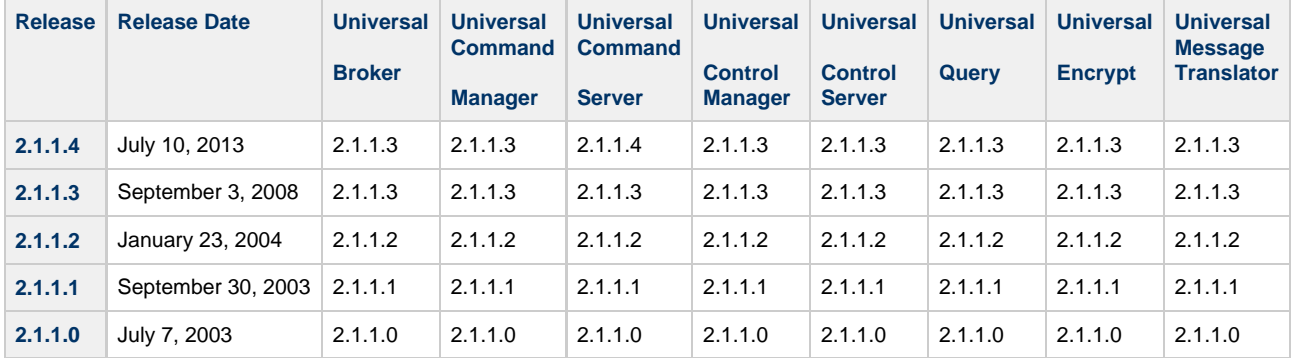

#### <span id="page-33-3"></span>**2.1.1.4 - July 10, 2013**

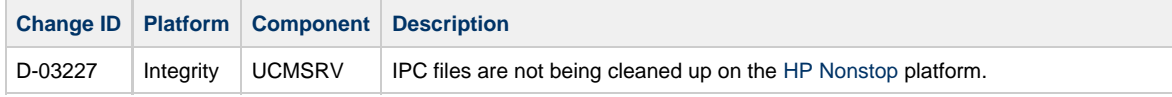

D-03228 | Integrity | UCMSRV | A setuid failure happens whenever jobs are executed on the [HP Nonstop](https://www.stonebranch.com/confluence/display/UCMD510/Universal+Command+Server+for+HP+NonStop+-+User+Command+Environment) platform.

## <span id="page-34-0"></span>**2.1.1.3 - September 3, 2008**

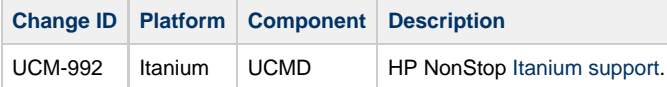

## <span id="page-34-1"></span>**2.1.1.2 - January 23, 2004**

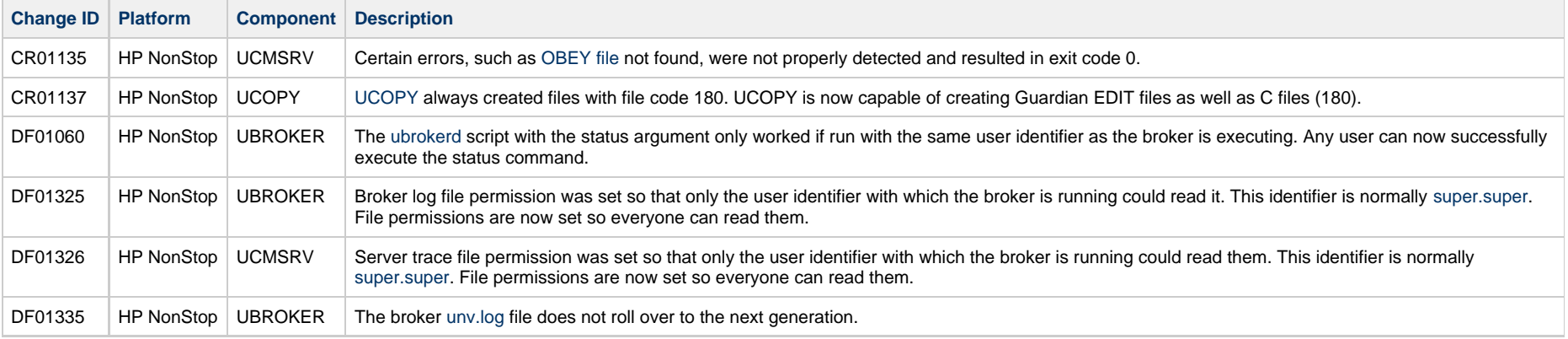

# <span id="page-34-2"></span>**2.1.1.1 - September 30, 2003**

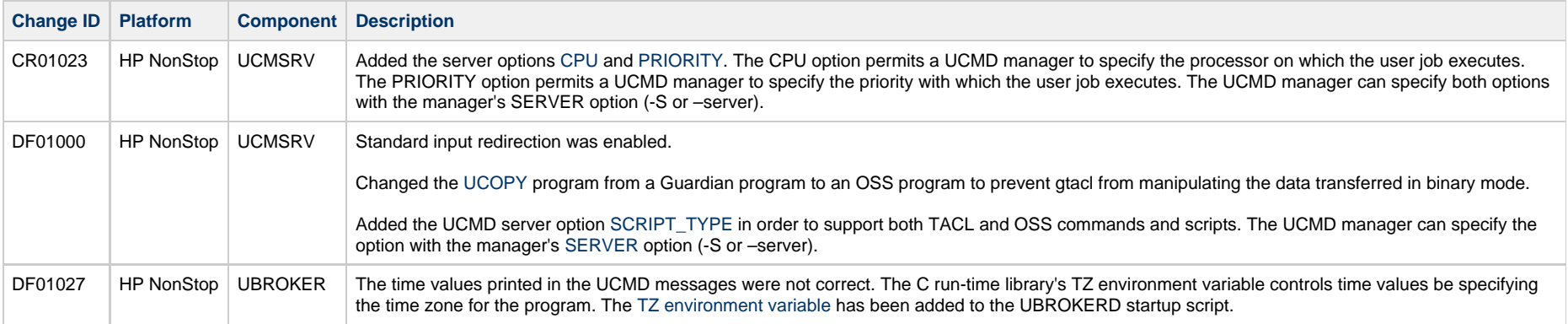

# <span id="page-35-0"></span>**Component Maintenance Levels**

- [Introduction](#page-35-1)
- [Opswise Message Service](#page-35-2)
- [Universal Automation Center Agent](#page-36-0)
- [Universal Broker](#page-39-0)
- [Universal Command](#page-40-0)
- [Universal Connector](#page-41-0)
- [Universal Control](#page-41-1)
- [Universal Data Mover](#page-41-2)
- [Universal Enterprise Controller Client Applications](#page-43-0)
- [Universal Event Monitor](#page-43-1)
- [Package Installation](#page-44-0)

## <span id="page-35-1"></span>**Introduction**

This page summarizes the changes introduced in each component maintenance release for Opswise Universal Agent 5.2.0.

For a list of all component changes included in the maintenance release for each platform, see:

- [z/OS Package Maintenance Levels](#page-13-0)
- [Windows Package Maintenance Levels](#page-20-0)
- [UNIX Package Maintenance Levels](#page-26-0)

## <span id="page-35-2"></span>**Opswise Message Service**

#### **Release 5.2.0.3 - April 27, 2015**

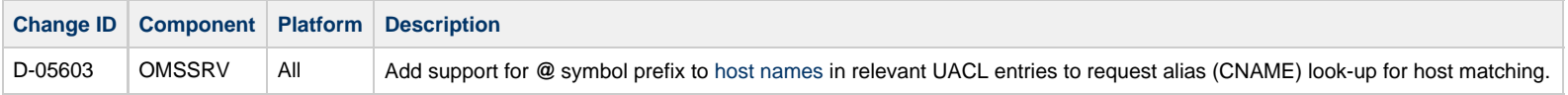

#### **Release 5.2.0.2 - October 17, 2014**

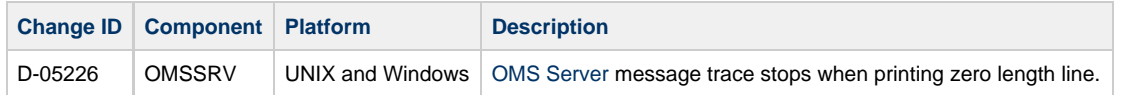

#### **Release 5.2.0.1 - June 3, 2014**

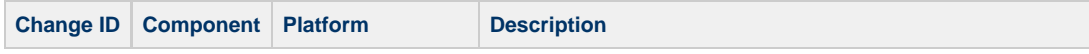

D-04589 | OMSSRV | UNIX and Windows | [OMS Server](https://www.stonebranch.com/confluence/display/UAUMFT520/OMS+Server) does not recover from message database file I/O error.

# <span id="page-36-0"></span>**Universal Automation Center Agent**

#### **Release 5.2.0.11 - April 27, 2015**

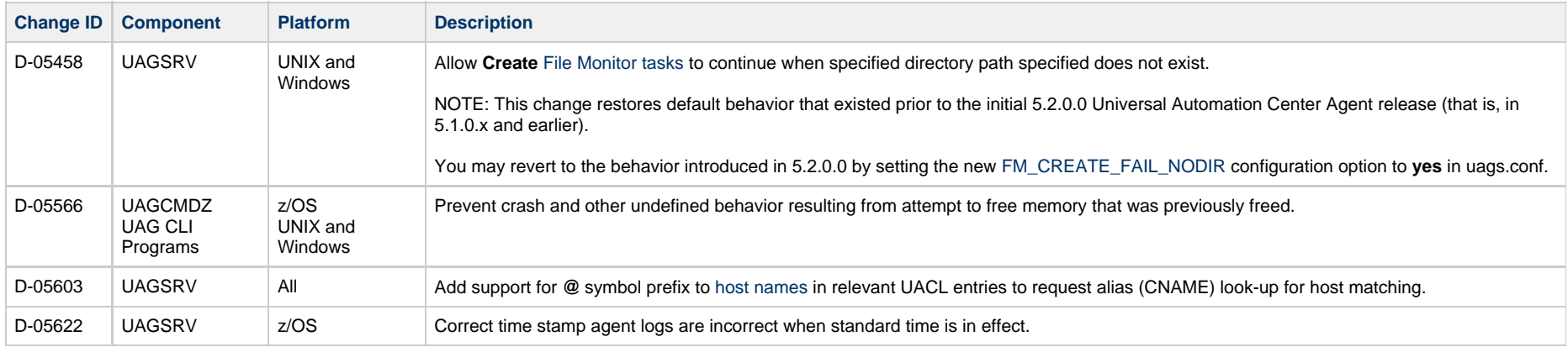

#### **Release 5.2.0.10 - February 23, 2015**

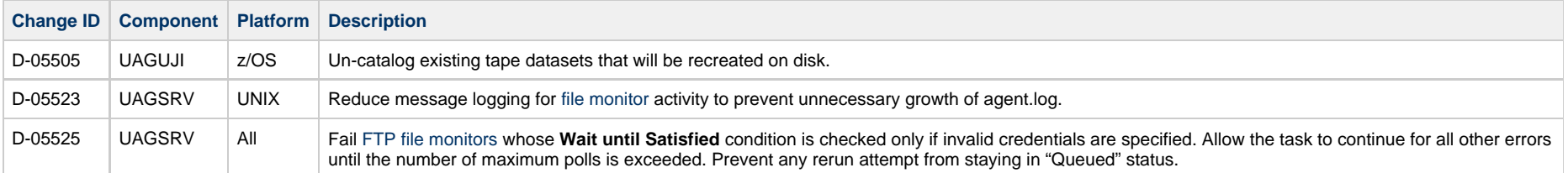

#### **Release 5.2.0.9 - February 13, 2015**

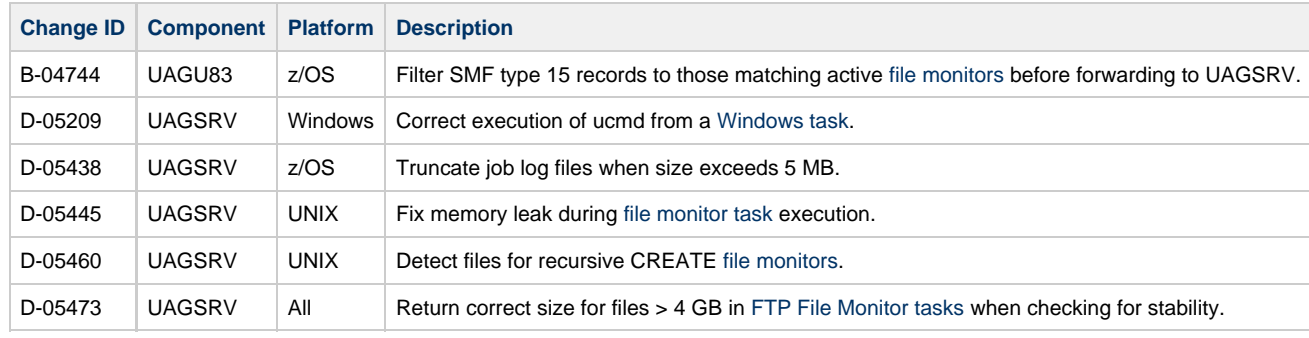

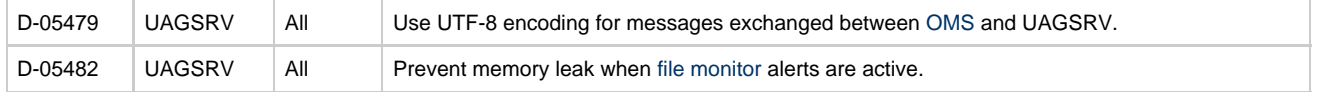

#### **Release 5.2.0.8 - December 17, 2014**

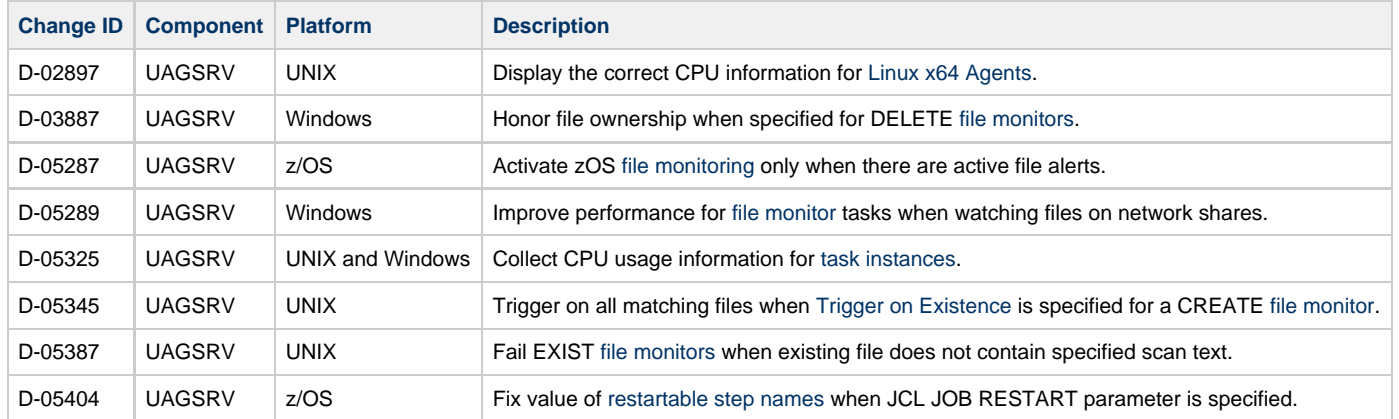

#### **Release 5.2.0.7 - October 17, 2014**

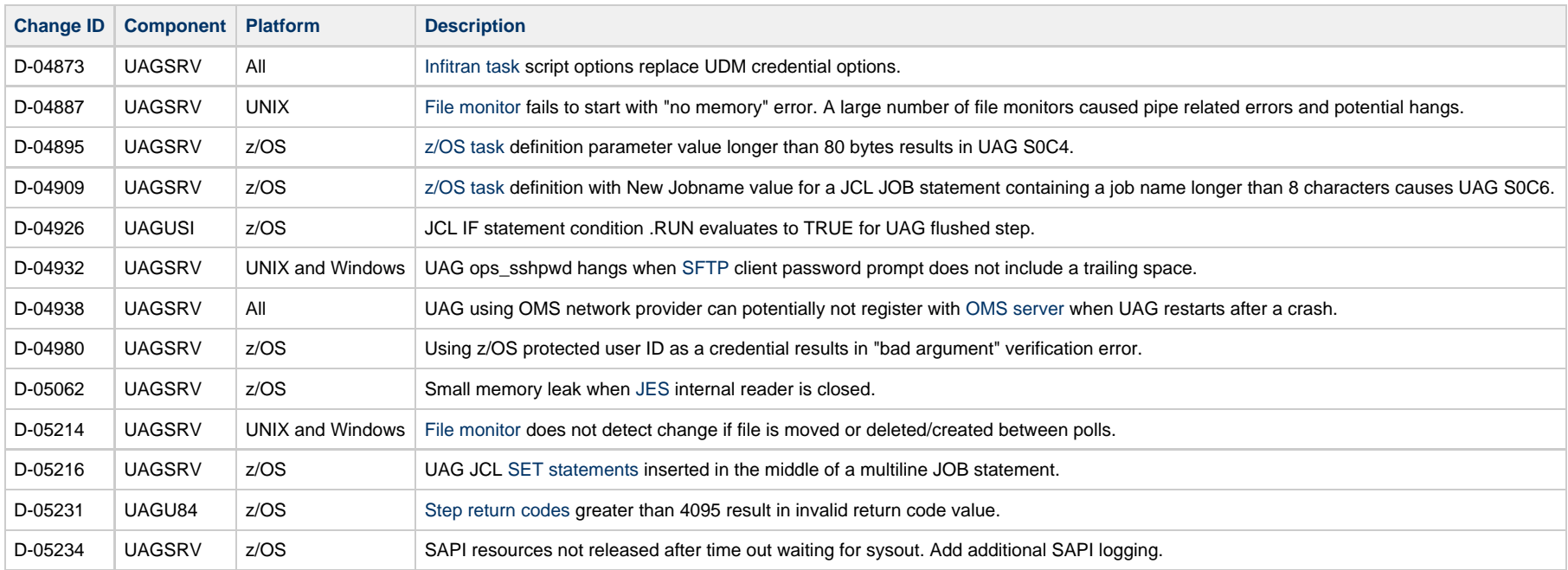

#### **Release 5.2.0.6 - June 30, 2014**

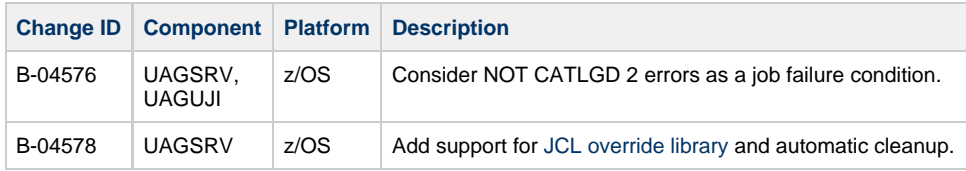

#### **Release 5.2.0.5 - June 3, 2014**

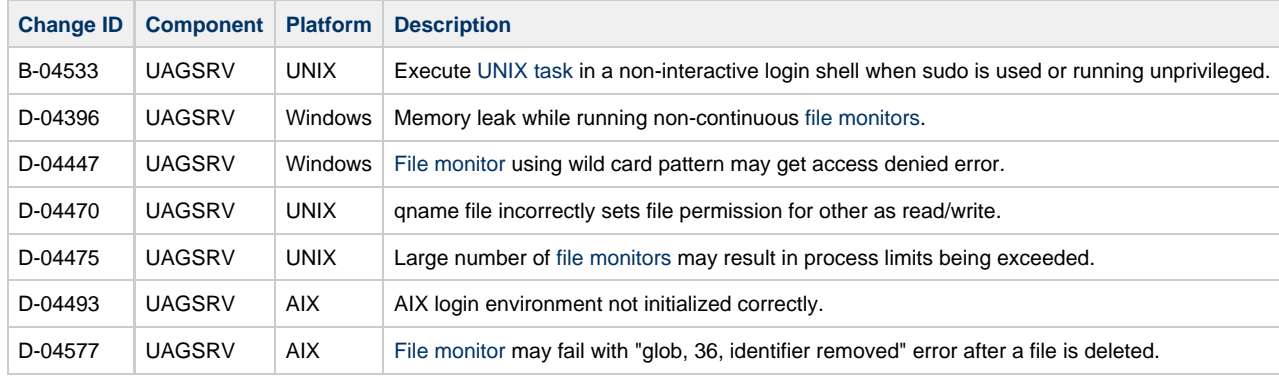

#### **Release 5.2.0.3 - May 2, 2014**

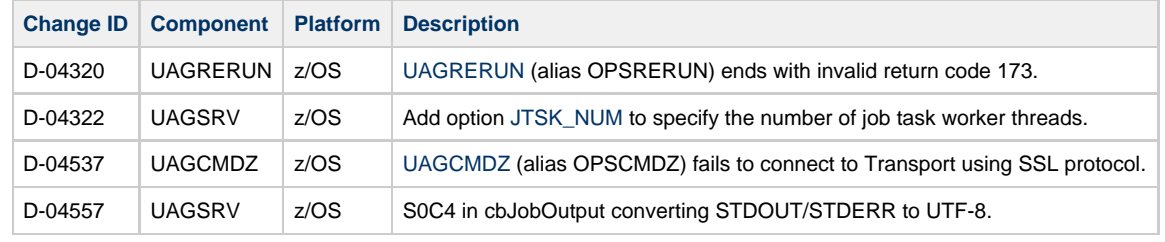

#### **Release 5.2.0.2 - March 20, 2014**

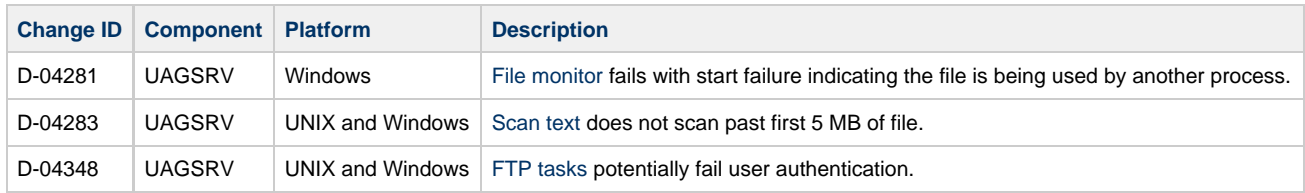

#### **Release 5.2.0.1 - March 6, 2014**

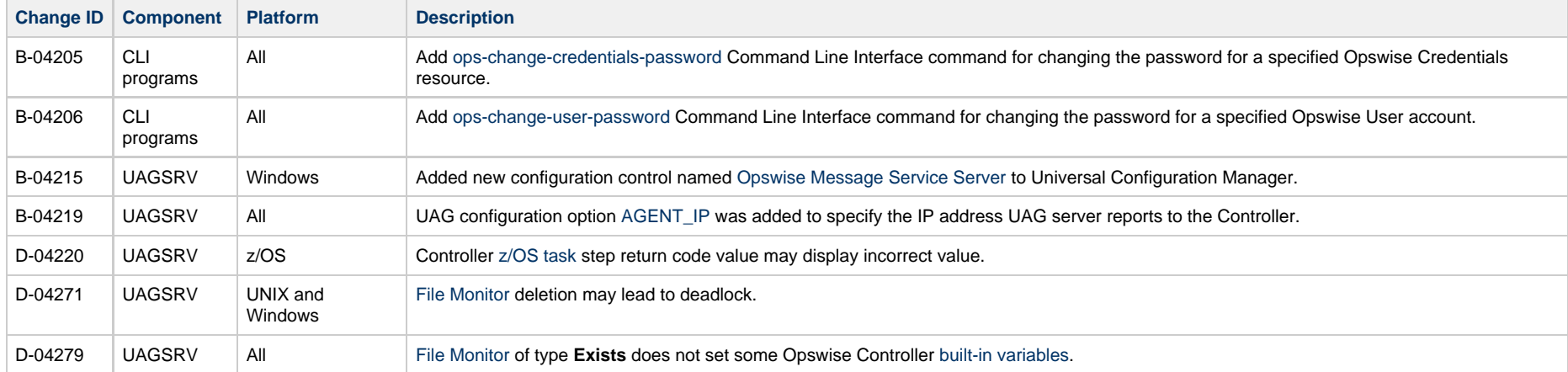

## **Release 5.2.0.0 - February 3, 2014**

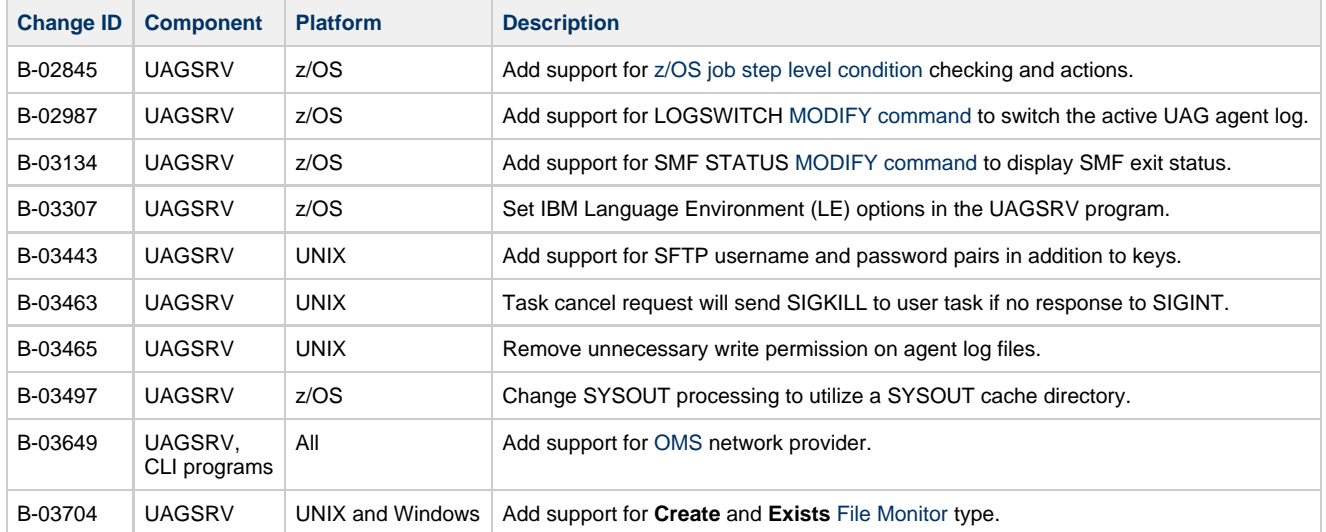

# <span id="page-39-0"></span>**Universal Broker**

#### **Release 5.2.0.3 - April 27, 2015**

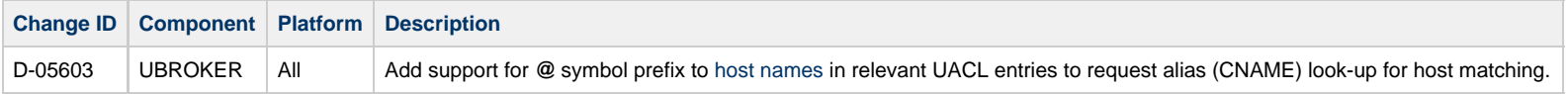

#### **Release 5.2.0.2 - December 17, 2014**

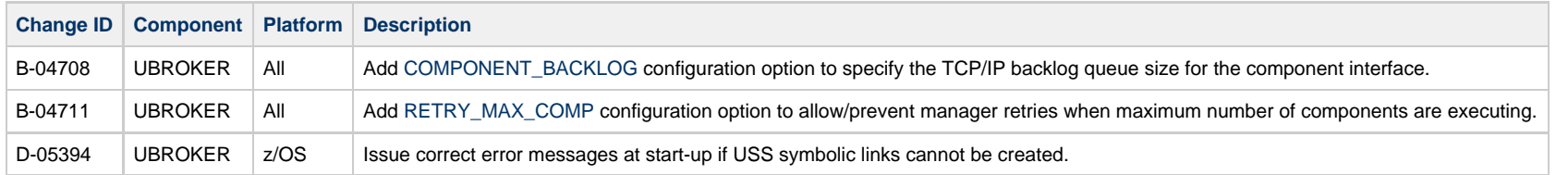

#### **Release 5.2.0.1 - June 3, 2014**

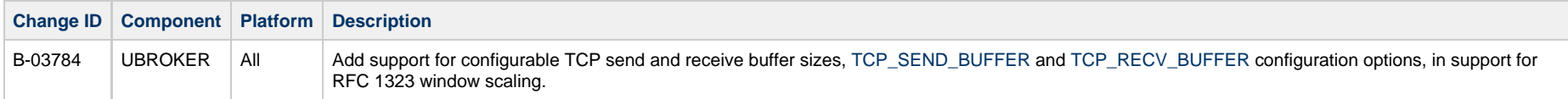

#### **Release 5.2.0.0 - February 3, 2014**

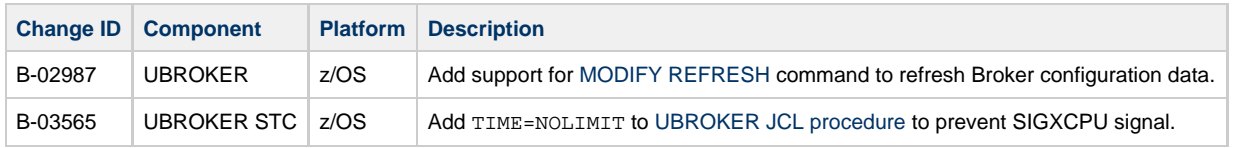

## <span id="page-40-0"></span>**Universal Command**

#### **Server Release 5.2.0.2 - April 27, 2015**

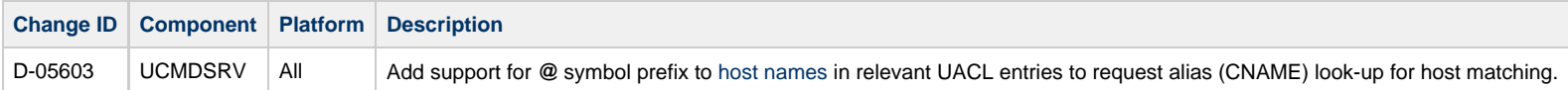

#### **Server Release 5.2.0.1 - December 17, 2014**

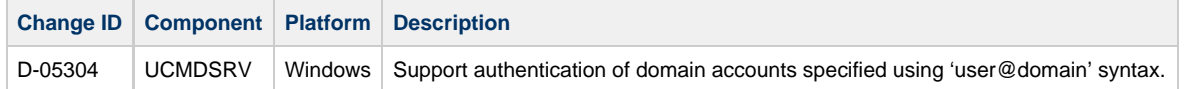

#### **Manager Release 5.2.0.2 - October 17, 2014**

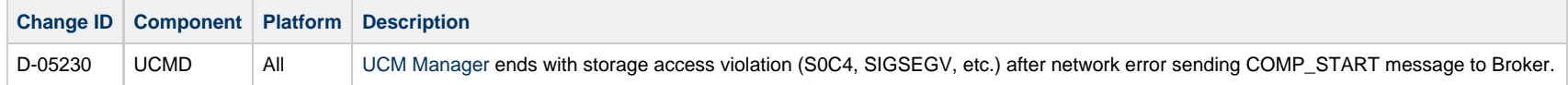

#### **Manager Release 5.2.0.1 - June 3, 2014**

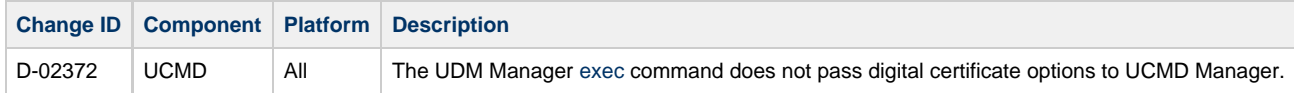

## <span id="page-41-0"></span>**Universal Connector**

#### **Release 5.2.0.2 - February 23, 2015**

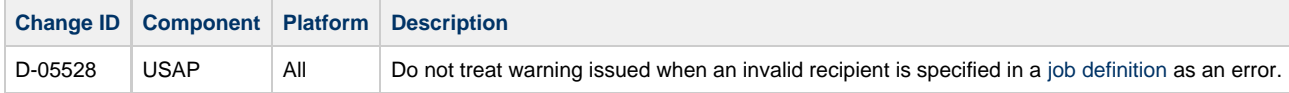

#### **Release 5.2.0.1 - March 6, 2014**

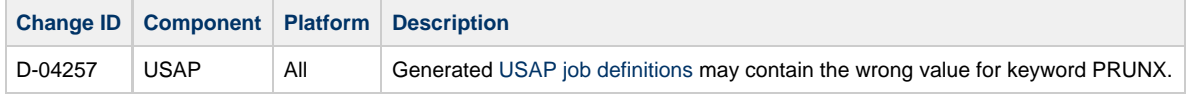

## <span id="page-41-1"></span>**Universal Control**

#### **Release 5.2.0.2 - April 27, 2015**

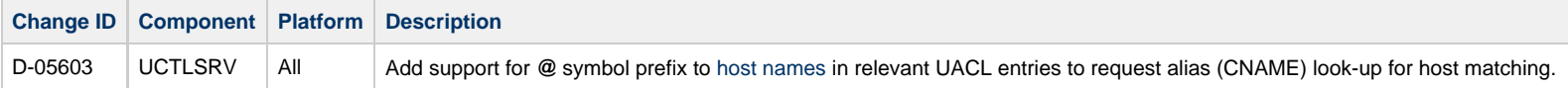

#### **Release 5.2.0.1 - February 13, 2015**

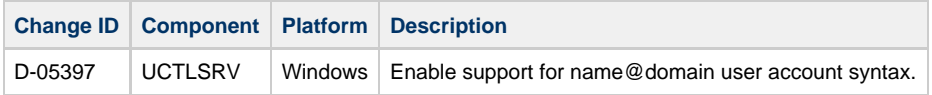

## <span id="page-41-2"></span>**Universal Data Mover**

#### **Release 5.2.0.6 - April 27, 2015**

**Change ID Component Platform Description**

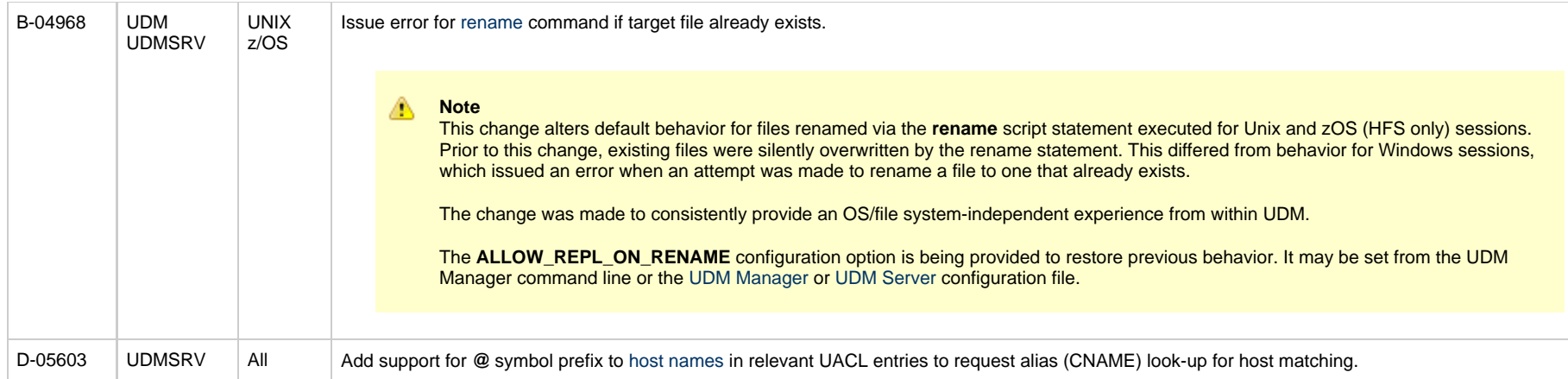

#### **Release 5.2.0.5 - February 23, 2015**

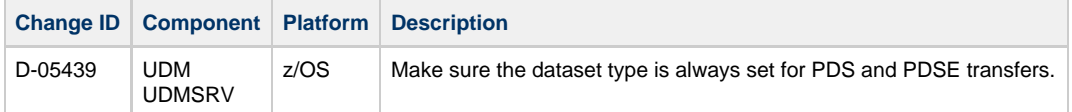

#### **Release 5.2.0.4 - February 13, 2015**

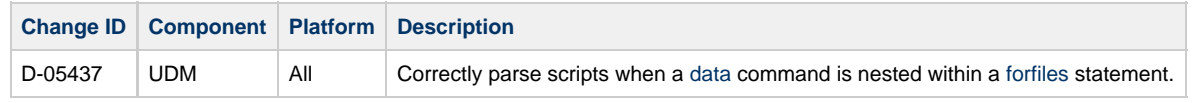

#### **Release 5.2.0.3 - December 17, 2014**

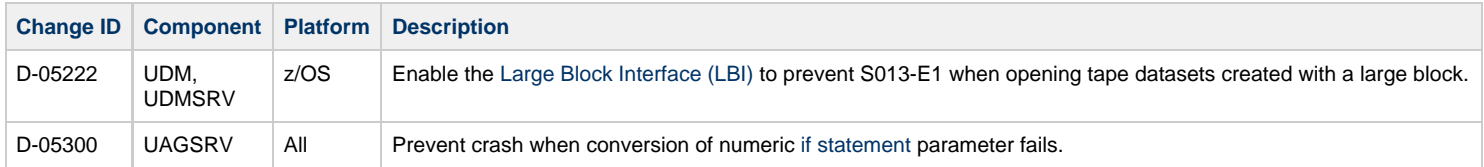

#### **Release 5.2.0.2 - October 17, 2014**

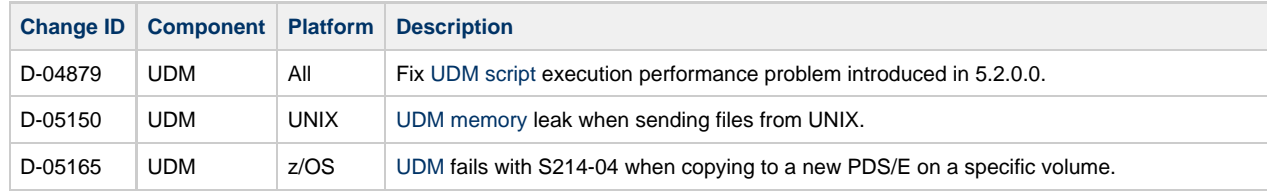

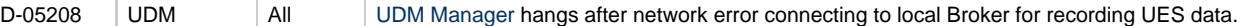

#### **Release 5.2.0.1 - June 3, 2014**

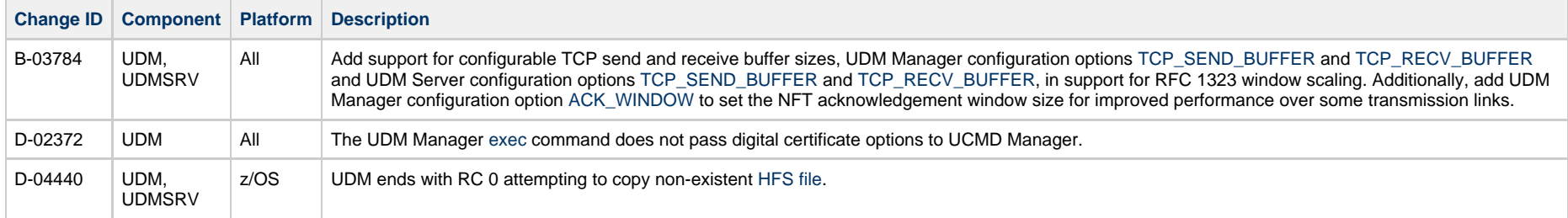

# <span id="page-43-0"></span>**Universal Enterprise Controller Client Applications**

#### **Release 5.2.0.1 - December 17, 2014**

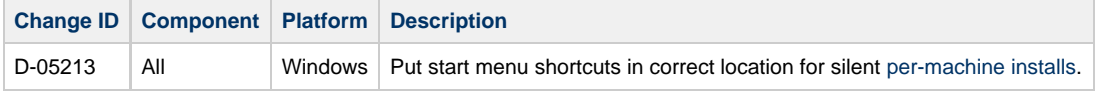

## <span id="page-43-1"></span>**Universal Event Monitor**

#### **Release 5.2.0.2 - April 27, 2015**

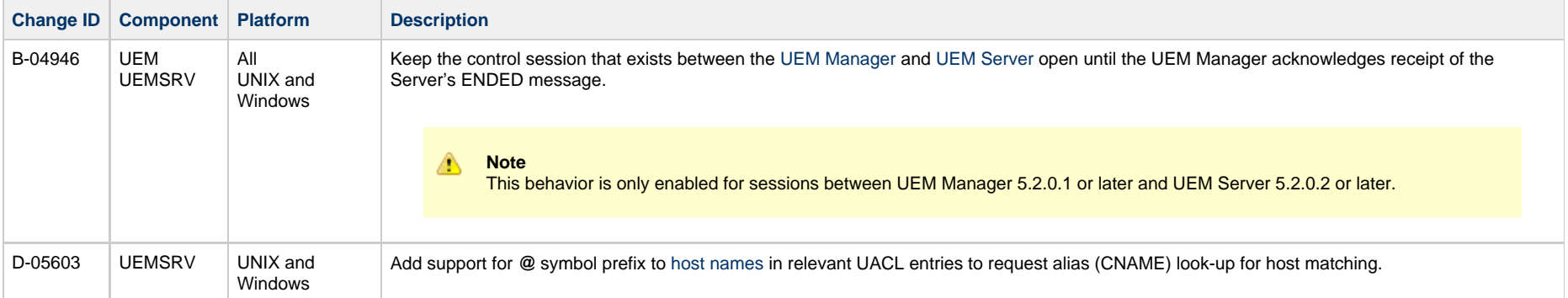

#### **Release 5.2.0.1 - February 13, 2015**

**Change ID Component Platform Description**

D-05398 UEMSRV Windows Enable support for name@domain user account syntax.

# <span id="page-44-0"></span>**Package Installation**

Α **Note**

Install changes refer to package installation changes. The list of changes include changes to the programs, scripts, or supporting files used to install the product. There are no changes to the actual product components.

#### **Release 5.2.0.5 - June 3, 2014**

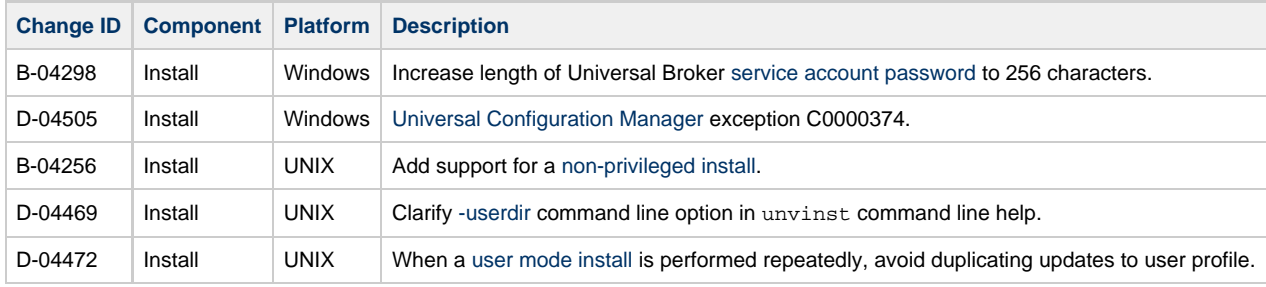

#### **Release 5.2.0.1 - February 11, 2014**

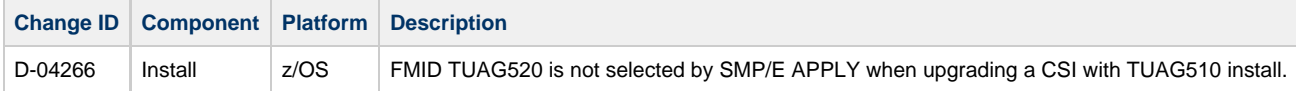

#### **Release 5.2.0.0 - February 3, 2014**

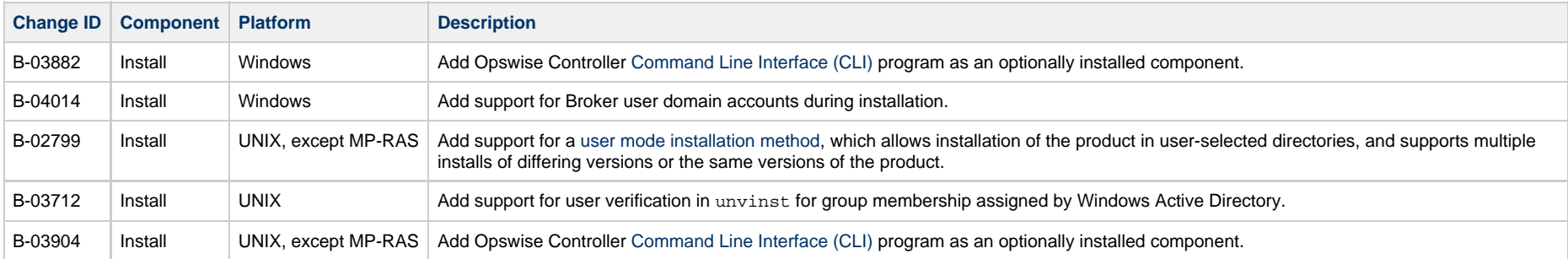